# Rostocker Dokumentenserver<br>Dieses Werk wurde Ihnen durch die Universitätsbibliothek Rostock zum Download bereitgestellt.

Für Fragen und Hinweise wenden Sie sich bitte an: digibib.ub@uni-rostock.de

Robert Zepf

# **Buch - Katalog - Bibliothek : Jost Ammans Ständebuch in den Bücherverzeichnissen der Universitätsbibliothek Rostock ; Begleitheft zur Ausstellung vom 27.10.2011 bis 30.06.2012**

Rostock: Universitätsbibliothek Rostock, 2011

**<http://purl.uni-rostock.de/rosdok/ppn1824403232>**

Druck Freier  $\partial$  Zugang  $\bigcirc$  **All Rights** OCR-Volltext

# **BUCH - KATALOG - BIBLIOTHEK**

Engentliche B

Iller Stånd

en / Hober ond Nit ond Weltlicher/ 211er Run pnd händeln/u. vom gröster

Jost Ammans Ständebuch in den Bücherverzeichnissen der Universitätsbibliothek Rostock

**Begleitheft zur Ausstellung**  $27.10.2011 - 30.06.2012$ 

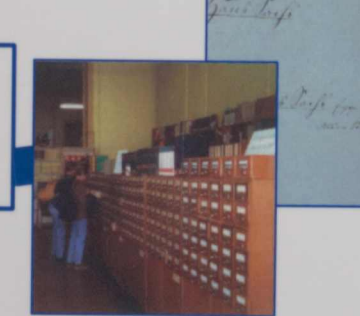

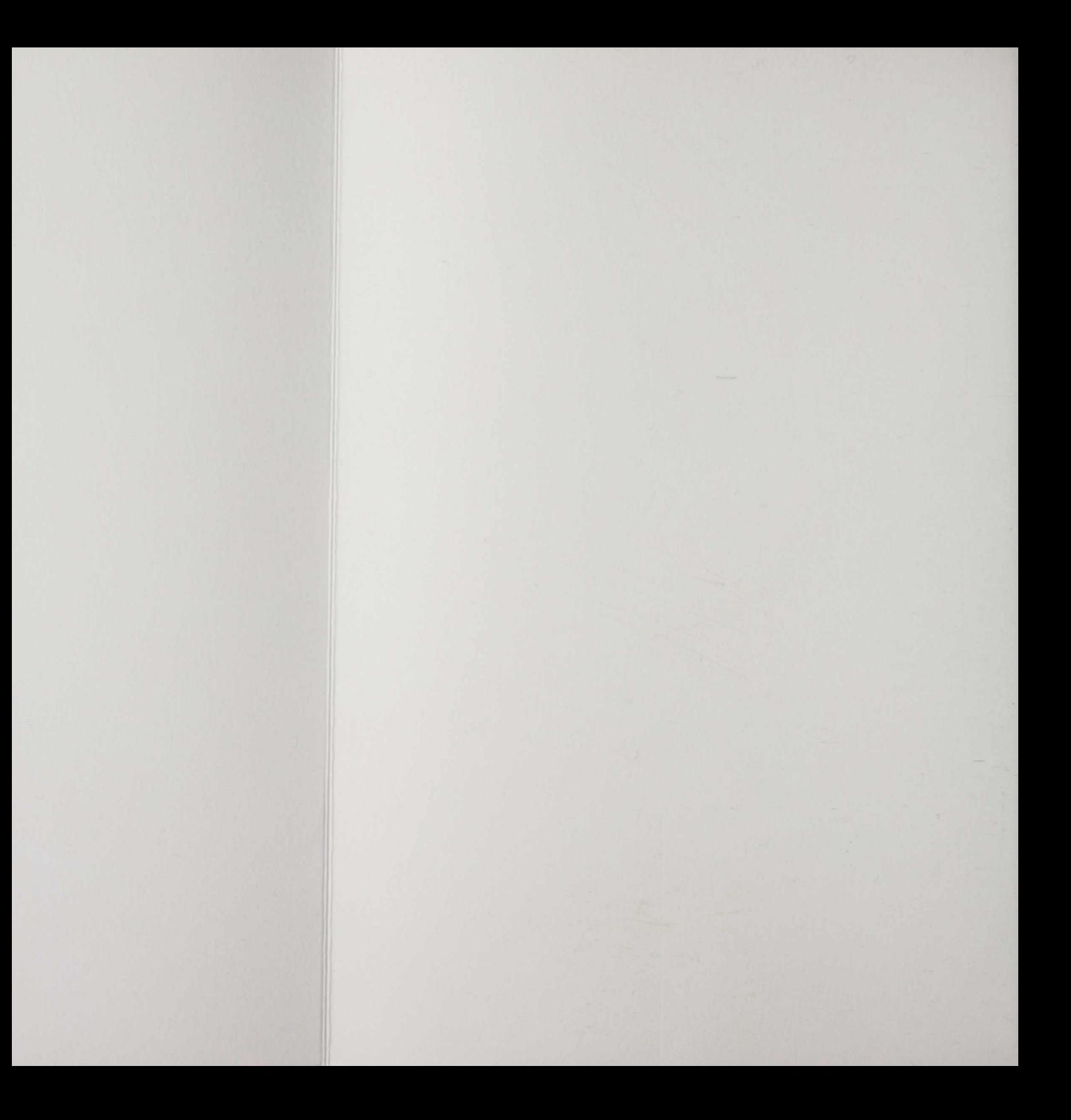

## Veröffentlichungen der Universitätsbibliothek Rostock

140

B

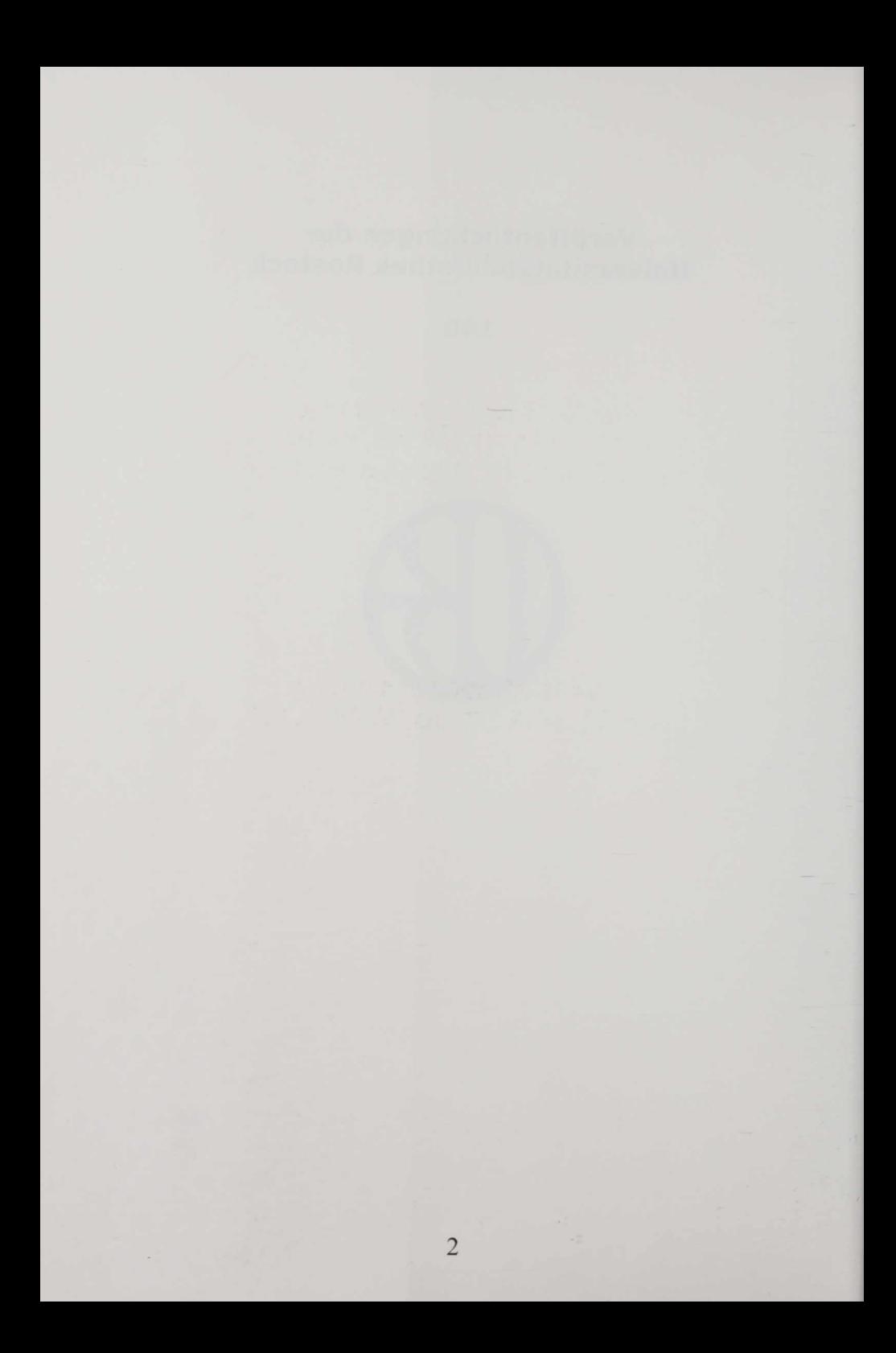

# Buch - Katalog - Bibliothek

Jost Ammans Ständebuch in den Bücherverzeichnissen der Universitätsbibliothek Rostock

Begleitheft zur Ausstellung vom 27.10.2011 bis 30.06.2012

Universitätsbibliothek Rostock 2011

Veröffentlichungen der Universitätsbibliothek Rostock Nr. 140

Herausgeber: Robert Zepf, Direktor der Universitätsbibliothek Rostock

Ausstellung in der Bereichsbibliothek Innenstadt der Universitätsbibliothek Rostock vom 27.10.2011 bis 30.06.2012

Die Ausstellung und der Katalog wurden erarbeitet von Ramona Andres, Maria Bull, Cornelia Chamrad, Christiane Michaelis, Karin Schmidt und Dorothea Schott.

Redaktion: Sylvia Sobiech

Buch - Katalog - Bibliothek : Jost Ammans Ständebuch in den Bücherverzeichnissen der Universitätsbibliothek Rostock. - Rostock : Universitätsbibliothek, 2011. (Veröffentlichungen der Universitätsbibliothek ; 140) ISSN: 0232-2811 ISBN: 978-3-86009-119-7

Bildnachweis: Abbildungen 2, 3, 9-12, 14-20, 22 und 26: Medienservice der Universität Rostock Alle anderen Abbildungen: Universitätsbibliothek Rostock

Bezug: Universitätsbibliothek Rostock Schriftentausch 18051 Rostock Tel.: +49 - 381 - 498 8637 Fax: +49 - 381 - 498 8632 E-Mail: tausch.ub@uni-rostock.de

Druck: Steffen GmbH, Friedland

### Inhaltsverzeichnis

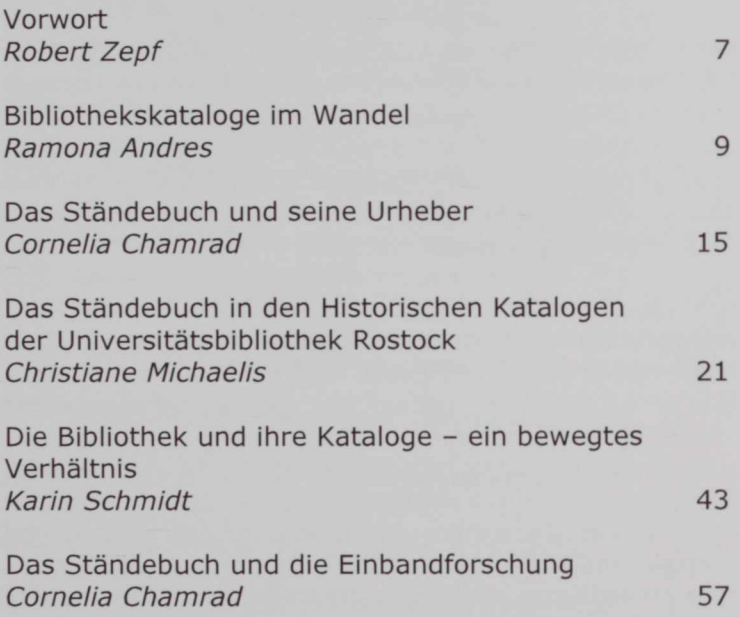

 $156$ ANNO M D LXIX semestri astruo inchoata est collectio Bibliotheca in guam, Decano M Nathane Chytras partim donaly partim a boms uris promisi sime hi hbrj. 4 APlatonem Gracum integrum donavie M. Xathan Chytrais. It Livium cum optimis commentarys duotus usluminis. Leder M Christophorus Hor, tensus Lubecensis. Herodotum & Thursdidem uno notumi  $dL$ . ne Wernerus Sehellenberger Lubecens, IT Xenophontim duobus notions indus M. Gelmer is Nemorimontius de Lucianum M Valentinus Schachtius dustus usluminibus.

Abb. 1 Eintrag von Nathan Chytraeus im liber facultatis philosophicae, auch liber matricularis genannt (Universitätsarchiv Rostock: UAR 2.01.1,2)

#### Προλεγόμενα

#### Mit Platons Werken hat alles angefangen

Im Sommer des Jahres 1569, so hält es der liber matricularis der Rostocker Philosophischen Fakultät für alle Zeiten fest, stiftete ihr Dekan Nathan Chytraeus eine recht neue Werkausgabe des griechischen Autors für den Aufbau einer Bibliothek. Viele Kollegen folgten seinem Beispiel und stifteten ebenfalls Bücher - der Grundstock für eine der ältesten wissenschaftlichen Bibliotheken Norddeutschlands war gelegt.

Fast zeitgleich, im Jahr 1568, erschien in Frankfurt am Main ein vergleichsweise populäres Werk - das reich bebilderte Ständebuch mit Texten von Hans Sachs und Illustrationen von Jost Amman. Auch dieser Titel gelangte noch als Neuerscheinung nach Mecklenburg es wurde nicht für den Hochschulunterricht gekauft, sondern für die repräsentative Bibliothek des Landesherrn, Herzog Johann Albrechts zu Mecklenburg. Mit seinem markanten Einband versehen erreichte es erst mehr als zwei Jahrhunderte später die Regale der Universitätsbibliothek im Vorgängerbau des heutigen Universitätshauptgebäudes.

Das Ständebuch ist der Protagonist unserer Ausstellung Buch - Katalog - Bibliothek, die dem Weg der Bücher und der Geschichte ihrer Verzeichnung und Vermittlung in den Katalogen der Rostocker Bibliothek nachgeht.

Beiden Büchern kann man noch heute hier in Rostock im Original begegnen, denn ein glückliches Schicksal hat dafür gesorgt, dass die Universitätsbibliothek Rostock - anders als die Mehrzahl der deutschen Universitätsbibliotheken - bis heute vor großen Zerstörungen bewahrt blieb.

Solche Begegnungen mit der Vergangenheit vermitteln wir Bibliothekare gern - dabei helfen uns heute die Online-Kataloge, die die gesammelten Werke schnell auffindbar machen. Jeder, der Zugang zum Internet hat (und eventuell eine Katalogeinführung mitgemacht hat), kann in wenigen Sekunden ermitteln, dass die beiden Bände im selben Regal in der Rostocker Altbettelmönchstraße aufbewahrt werden - mithilfe der Signaturen Cc-7722 bzw. Cf-5865 kann man sie im Lesesaal unter dem Dach ausgehändigt bekommen.

Diese leistungsfähigen Katalogdatenbanken, das zeigt die Ausstellung eindrucksvoll, sind Riesen, die auf den Schultern vieler Zwerge stehen: Sie basieren auf den zuverlässigen und oft mühsamen Vorarbeiten früherer Generationen, die in viel Handarbeit ihr Wissen mithilfe von Kladden, Strumpfbändern, Karten und Schreibmaschinen erfasst und sortiert haben. Erst die Datenverarbeitungskunst unserer und der vorherigen Generation hat diese Daten - wie die meisten der heutigen wissenschaftlichen Publikationen - in Bits und Bytes umgewandelt, die scheinbar mühelos ihren Weg in die Welt finden.

Doch Google weiß nicht alles. Auch in Rostock gibt es nicht wenige Dinge, die selbst heute noch nur in den alten Katalogen aufzuspüren sind. Wir Bibliothekare arbeiten zwar mit Beharrlichkeit daran, auch die verbleibenden weißen Flecke auf der Karte mit Farbe zu füllen - aber noch lohnt es sich, in dem einen oder anderen alten Katalog auf die Schatzsuche zu gehen!

Wenn Sie auf den Geschmack gekommen sind: Wir rüsten Sie gerne mit dem nötigen Kompass dafür aus!

Robert Zepf

#### Bibliothekskataloge im Wandel

"Der Katalog der Bibliothek ist der Schlüssel zu den Schatzkammern des menschlichen Geistes."<sup>1</sup>

Bibliothekskataloge gibt es schon fast solange wie Bibliotheken selbst. Trotzdem führen sie bis heute in der Öffentlichkeit ein Schattendasein. Dabei sind sie für die effiziente Benutzung einer Bibliothek unverzichtbar.

Dies erkannte man schon im 3. Jahrhundert v. Chr. Damals enthielt die Bibliothek von Alexandria etwa 500.000 Papyrusrollen. Um das Auffinden gesuchter Texte zu vereinfachen, wurden beschriftete Holztafeln an den Büchergestellen angebracht, in denen die Rollen lagerten. Basierend auf diesem System erstellte Kallimachos, ein hellenistischer Dichter und Gelehrter, seine Pinakes (Listen), ein Werk, das 120 Bücherrollen umfasste und den Beginn der Literaturverzeichnung markiert.

Leider ist dieses große Werk nicht erhalten. Aber es wird angenommen, dass Kallimachos die gesamten Texte zunächst grob in 2 Haupt- und 6 Untergruppen unterteilte. Wie auch heute noch sehr verbreitet, diente schon damals das Alphabet als Grundlage der Ordnung. Kallimachos ließ sich allerdings auch von praktischen Überlegungen leiten. So verließ er manchmal die alphabetische Ordnung und stellte Werke unter inhaltlichen Gesichtspunkten zusammen.

Ab dem 3. Jahrhundert n. Chr. begann die allmähliche Auflösung der antiken Welt. Das Ende der Antike sollte zunächst auch das Ende der Bibliothekskultur bedeuten.

<sup>&</sup>lt;sup>1</sup> Löffler, Karl: Einführung in die Katalogkunde. Stuttgart 1956. S. 9.

In der islamisch-arabischen Welt blühte die Buchkultur dagegen auf. Das antike Geistesgut wurde durch Übertragung ins Arabische bewahrt und weiterentwickelt. Es entstanden große Bibliotheken. So soll der Katalog der Bibliothek von Al-Hakam II. (961-976), Herrscher über das Reich Al-Andalus, im heutigen Spanien gelegen, 400.000 Bände verzeichnet haben. Leider sind weder die Bibliothek noch der Katalog erhalten.<sup>2</sup>

In West- und Mitteleuropa gingen durch die gesellschaftlichen Veränderungen im Übergang zum Mittelalter viel Wissen und wichtige Errungenschaften der Antike verloren. Erst langsam entstanden mit der Ausbreitung des Christentums in Klöstern und Bischofssitzen neue Bibliotheken. Diese waren jedoch recht klein. Bekannt sind Bibliothekskataloge erst ab der Karolingerzeit.

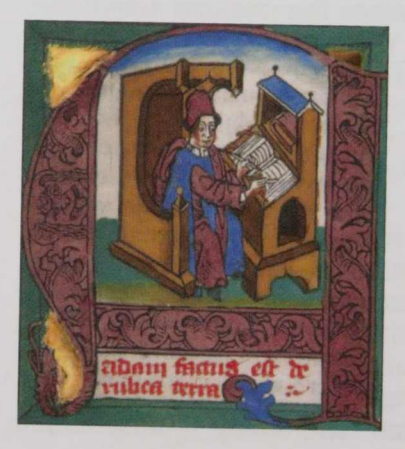

Abb. 2 Miniatur aus Rudimentum novitiorum. Lübeck, 1475 Signatur Universitätsbibliothek Rostock: Rb-90

 $2$  Stolz, Michael (Hrsg.): Buchkultur im Mittelalter : Schrift - Bild - Kommunikation. Berlin: de Gruyter 2005. S. 158.

Das Bücherverzeichnis der berühmten Stiftsbibliothek Sankt Gallen aus der Mitte des 9. Jahrhunderts vermittelt ein Bild des damaligen Stands des Katalogwesens. Im Mittelalter dominierte die systematische Ordnung. So wurden die fast 450 Bände der St. Gallener Bibliothek in 25 Abteilungen verzeichnet. Innerhalb dieser Abteilungen wurde nicht alphabetisch nach den Namen der Autoren, sondern nach ihrer Bedeutung für die Kirche oder das Kloster geordnet. In den Gruppen wurden die Bücher nach ihren Plätzen auf den Pulten oder in den Schränken aufgeführt. Das entspricht aus heutiger Sicht einem Standortkatalog.

Im Mittelalter spielten Kataloge als Hilfsmittel zur Erschließung aufgrund der geringen Bestandszahlen eine untergeordnete Rolle. Sie dienten als Besitznachweis und zur Sicherung der Bestände. Bei der jährlichen Bibliotheksinventur konnte so schnell und unkompliziert festgestellt werden, ob alle Bücher vorhanden waren.

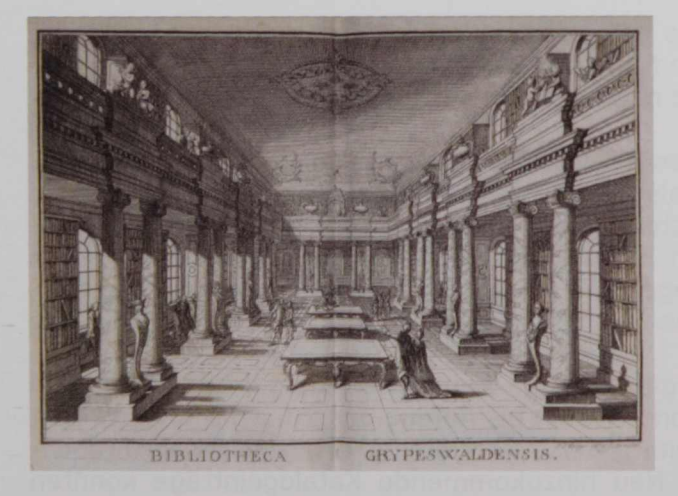

Abb. 3 Saalbibliothek im 18. Jahrhundert. Aus: Dähnert, J. C.: Academiae Grypeswaldensis bibliotheca. Greifswald 1775. Im Übergang vom Mittelalter zur Neuzeit entstanden neue Bibliothekstypen, unter anderem an Fürstenhöfen und Universitäten. Die Bibliotheksbestände vergrößerten sich durch die Erfindung des Buchdrucks und das gesteigerte Bildungsbedürfnis.

Diese größeren Bestände ließen auch die Kataloge anwachsen. Die Katalogisierung gewann zunehmend einen größeren Stellenwert. Die ehemaligen Register zu den Standortkatalogen wurden zu selbständigen alphabetischen Katalogen und immer häufiger in eigenen Bänden angelegt.

Nachdem sich die ältesten Drucke, die Inkunabeln, noch an das Vorbild der Handschriften hielten und keinen Titel im heutigen Sinne besaßen, setzte sich das Titelblatt bald als selbstverständlicher Bestandteil des Buches durch. Damit war die Voraussetzung für Titelaufnahmen, wie sie auch heute noch üblich sind, geschaffen.

Bis ins 19. Jahrhundert gab es keine verbindlichen Regeln für Katalogaufnahmen. Die Bibliothekare fertigten sie nach eigenem Ermessen an.

Mit den Preußischen Instruktionen gab es ab 1899 erstmals ein Regelwerk für die Katalogisierung in Deutschland, das in vielen wissenschaftlichen Bibliotheken Einzug hielt. Seit den 1970er Jahren werden die Regeln für die alphabetische Katalogisierung verwendet.

Katalogformen gab es viele: Bandkataloge, Kataloge in Buchform, waren bis Anfang des 20. Jahrhunderts weit verbreitet. Der Zettelkatalog erwies sich als brauchbarer. Neu hinzukommende Katalogeinträge konnten unkompliziert eingeordnet werden. Gegen Ende des 20. Jahrhunderts fand mit der Einführung der elektronischen Datenverarbeitung ein Medienwechsel statt. Heute verwenden die meisten Bibliotheken einen Elektronischen Katalog, der über das Internet weltweit zugänglich ist. Bedingt durch die neuen Anforderungen des Internetzeitalters werden auch in Zukunft Anpassungen der Regelwerke notwendig sein.

Ramona Andres

#### Zur Ausstellung

Die Ausstellung Buch - Katalog - Bibliothek soll vor denn Hintergrund dieser historischen Entwicklung die Geschichte der Bücherverzeichnisse in der Universitätsbibliothek Rostock sichtbar machen. Um dieses vielschichtige Thema einzugrenzen und anschaulich zu gestalten, wird der Geschichte der Bücherverzeichnisse am Beispiel eines Buches aus dem 16. Jahrhundert, dem Ständebuch von Hans Sachs und Jost Amman, nachgegangen.

Die Präsentation verfolgt den Weg dieses Buches durch ausgewählte historische Kataloge und Bücherverzeichnisse der Universitätsbibliothek bis hin zu modernen elektronischen Katalogen und Datenbanken. Zeitzeugnisse, wie alte Fotos und Gegenstände, die noch in der Universitätsbibliothek vorhanden sind, vervollständigen die Ausstellung.

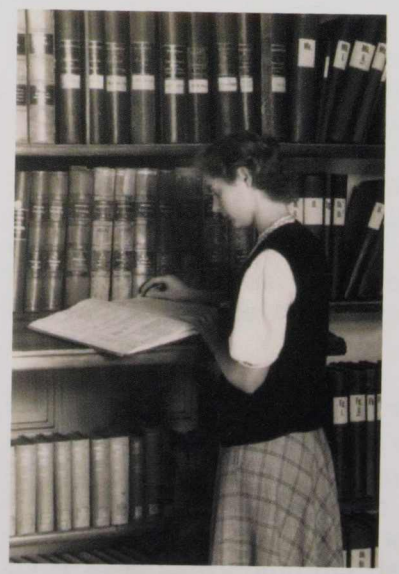

Abb. 4 Eine Bibliothekarin an den Bandkatalogen um 1952

#### Das Ständebuch und seine Urheber

1568 erschien in Frankfurt am Main die erste Ausgabe einer bebilderten deutschsprachigen Enzyklopädie der zeitgenössischen Berufe und Ämter:

Eygentliche Beschreibung Aller Stände auff Erden, Hoher vnd Nidriger, Geistlicher vnd Weltlicher, Aller Künsten, Handwercken vnd Händeln, [et]c. vom grösten biß zum kleinesten, Auch von jrem Vrsprung, Erfindung vnd gebreuchen. Durch den weitberümpten Hans Sachsen Gantz fleissig beschrieben, vnd in Teutsche Reimen gefasset ... auch mit künstreichen Figuren, deren gleichen zuvor niemands gesehen, allen Ständen so in diesem Buch begriffen, zu ehren vnd wolgefallen ... 3

Das Buch spiegelt die streng gegliederte Gesellschaft der frühen Neuzeit wider. 114 Personen aus Kirche, Adel und Bürgertum gestatten Einblicke in ihr Berufsleben und in die mit ihrem Stand verbundenen Pflichten.

Die Texte schuf der seinen Zeitgenossen wohlbekannte Dichter Hans Sachs (1494-1576) und die Illustrationen der Zeichner Jost Amman (1539-1591). Vermutlich entstand das Ständebuch auf Initiative des Verlegers Sigmund Feyerabend (1528-1590).<sup>4</sup>

Bis heute ist die "Eygentliche Beschreibung aller Stände auff Erden", vor allem durch die lebendigen Darstellungen des Alltags, ein beliebtes Buch. Für die Bekanntheit sorgten zahlreiche Ausgaben, von der einfa-

<sup>3</sup> Signatur Universitätsbibliothek Rostock: Cf-5865.

<sup>4</sup> Blosen, Hans (Hrsg.): Das Ständebuch. Aarhus: Aarhus Univ. Press 2009.

chen Reproduktion bis hin zu aufwändigen wissenschaftlichen Editionen.

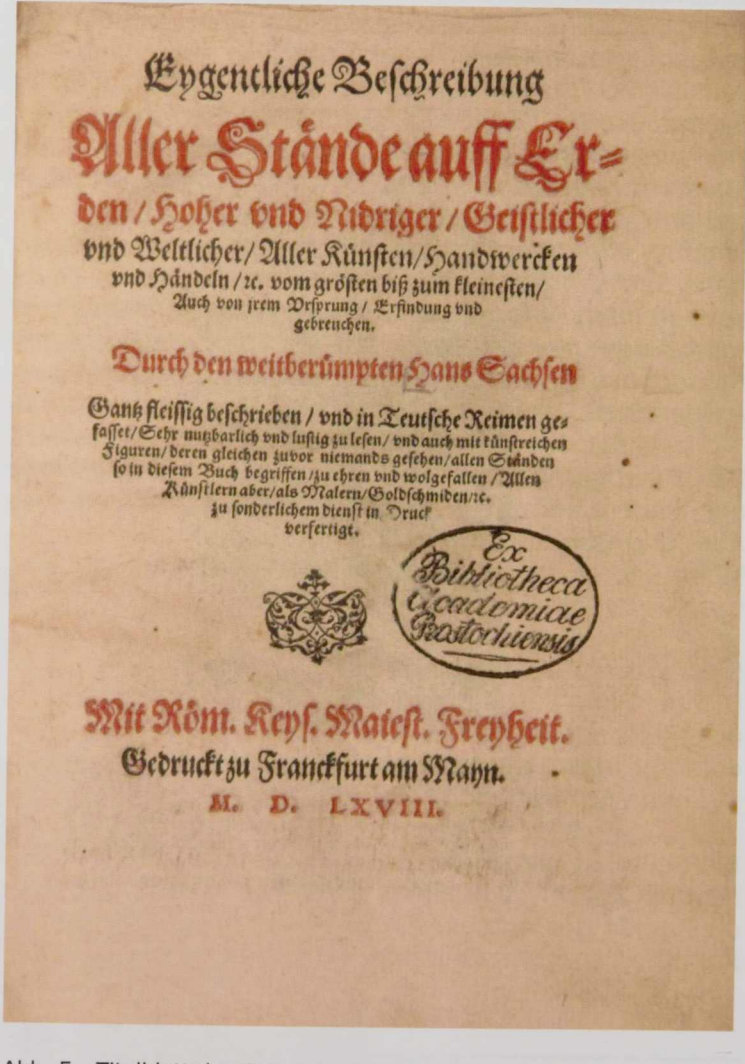

 $Abb.5$ Titelblatt des Ständebuches

#### Der Buchillustrator

Jost Amman, einer der bedeutendsten Grafiker und Buchillustratoren des 16. Jahrhunderts, wurde 1539 in Zürich geboren.

Nach der Ausbildung zum Glasmaler ging Amman 1561 nach Nürnberg, um beim bekannten Maler und Buchillustrator Virgil Solis (1514-1562) seine Kenntnisse in den künstlerischen Techniken Holzschnitt und Radierung zu vervollkommnen. Nach Solis' plötzlichem Tod 1562 übernahm er dessen Werkstatt und wandte sich verstärkt der Buchillustration zu.

Es begann eine intensive Zusammenarbeit mit dem Verleger Sigmund Feyerabend, für dessen Verlag Amman zahlreiche Werke, darunter das Ständebuch, mit Bildern ausschmückte. 1577 erwarb Amman das Bürgerrecht der Stadt Nürnberg. Hier verstarb er 1591.

Jost Ammans Illustrationen zeichnen sich durch hohe Detailgenauigkeit und alltagsnahe Darstellungen aus. Bis heute ist sein Werk von hohem kulturhistorischem Interesse<sup>5</sup>

<sup>&</sup>lt;sup>5</sup> Thieme, Ulrich: Allgemeines Lexikon der bildenden Künstler von der Antike bis zur Gegenwart. Bd. 1/2. Leipzig: Seemann 1999. S. 410-413.

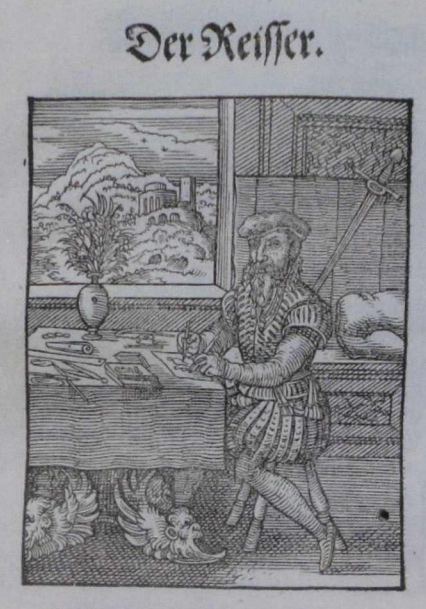

Jch bin ein Reiffer frü und fpet/<br>Jch entwürff auff ein Linden Bret/ Bildnuß von Menschen oder Thier/ Auch gewecht mancherley monier/ Geschrifft/auch groß Bersat buchstaben/ History / vnd was man wil haben/ Runstlich/daß nit ist außzusprechen/ Auch fan ich diß in Rupffer siechen. Der

### Abb. 6 Darstellung eines Buchillustrators im Ständebuch

#### Der Dichter

Hans Sachs wurde 1494 in Nürnberg geboren. Nach dem Besuch einer Lateinschule nahm Sachs den Beruf des Schuhmachers auf. Während seiner Wanderjahre bildete er sich nicht nur beruflich weiter, sondern studierte auch den Meistergesang, eine im 15. und 16. Jahrhundert beliebte bürgerliche Lieddichtung.

Später ließ Sachs sich als selbstständiger Handwerksmeister in Nürnberg nieder. Hier widmete er sich neben seiner handwerklichen Tätigkeit der Dichtkunst und dem Meistergesang.

Hans Sachs war zu Lebzeiten ein viel gelesener und gespielter Autor. Als er 1576 starb, hinterließ er ein etwa 6.000 Dichtungen umfassendes Werk.<sup>6</sup>

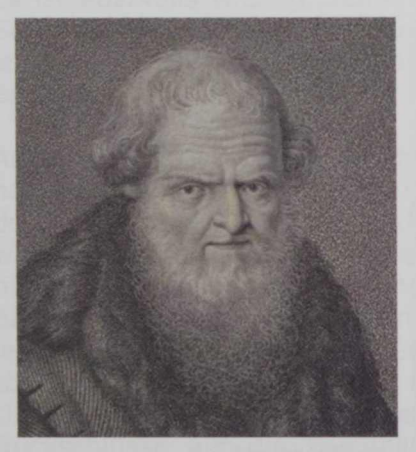

Abb. 7 Hans Sachs $<sup>7</sup>$ </sup>

<sup>6</sup> Merzbacher, Dieter: 500 Jahre Hans Sachs: Handwerker, Dichter, Stadtbürger. Wiesbaden: Harrassowitz 1994.

<sup>7</sup> Stiller, Karl Christoph: Bildnisse mit Lebensnachrichten A-Z. Rostock 1822.

#### **Der Verleger**

Sigmund Feyerabend wurde 1528 in Heidelberg geboren. Er erlernte den Beruf des Reißers und Formschneiders. Seine Wanderjahre führten ihn nach Venedig und Augsburg.

1560 erwarb er in Frankfurt am Main das Bürgerrecht. Feverabend verlegte zahlreiche überwiegend reich illustrierte Bücher. Er erwies sich als außerordentlich geschäftstüchtig, mit einem gutem Gespür für den Buchmarkt. Für seine Buchprojekte konnte er namhafte Künstler wie Jost Amman gewinnen. 1583 musste er aus finanzieller Not einen Teil seines Verlages veräußern. Sigmund Feyerabend starb 1590 in Frankfurt am Main. $8$ 

Cornelia Chamrad

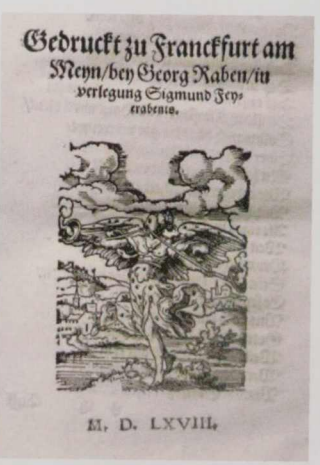

Abb. 8 Verlagssignet Sigmund Feyerabends im Ständebuch

<sup>&</sup>lt;sup>8</sup> Corsten, Severin (Hrsg.): Lexikon des gesamten Buchwesens. 2., völlig neu bearbeitete Auflage. Bd. 2. Stuttgart: Hiersemann 1989.

#### Das Ständebuch in den Historischen Katalogen der Universitätsbibliothek Rostock

Zu den Drucken des 16. Jahrhunderts im Bestand der Universitätsbibliothek gehört die wertvolle Ausgabe des Ständebuches mit Illustrationen von Jost Amman und Versen von Hans Sachs. Es erschien 1568 in Frankfurt am Main.<sup>9</sup>

Aber wie und wann gelangte dieses Buch in den Bestand der Universitätsbibliothek Rostock und in wessen Besitz war es vielleicht vorher schon gewesen? Vor solchen und ähnlichen Fragestellungen stehen Studenten, Wissenschaftler und Bibliothekare, die sich mit historischen Buchbeständen beschäftigen, immer wieder. Es reicht nicht mehr aus zu wissen, dass sich ein bestimmtes Buch im Bibliotheksbestand befindet. Es ist ebenfalls wichtig, seine Vorgeschichte und den Sammlungszusammenhang zu kennen. War es vielleicht Teil einer größeren Sammlung, einer ganzen Bibliothek?

Anhand der historischen Kataloge soll dieser Frage nachgegangen werden. In der Handschriftensammlung der Universitätsbibliothek und im Universitätsarchiv werden Bücherlisten, Bücherverzeichnisse, Rechnungs- und Zugangsbücher und Dublettenlisten<sup>10</sup> aufbewahrt. Diese Dokumente sind unverzichtbare Quellen zur Erforschung der Geschichte der Universitätsbibliothek und damit auch für die Erforschung der Universitäts- und Gelehrtengeschichte. Sie erlauben Rückschlüsse auf die Persönlichkeit, die Interessen, den Bildungsstand und die Lesegewohnheiten der Sammler.

<sup>9</sup> Signatur Universitätsbibliothek Rostock: Cf-5865.

<sup>&</sup>lt;sup>10</sup> Fabian, Bernhard (Hrsg.): Handbuch der historischen Buchbestände in Deutschland. Bd. 16. Hildesheim: Olms-Weidmann 1996. S. 177-179.

Wo aber anfangen, um Näheres über das Ständebuch von Jost Amman im Bestand der Universitätsbibliothek herauszufinden? Hilfreich ist zunächst eine genaue Betrachtung des Buches mit seinen exemplarspezifischen Merkmalen und den Spuren, die Vorbesitzer oder Bibliothekare früherer Zeiten hinterlassen haben.

Auf dem prächtigen Ledereinband fallen sofort die farbig geprägten Initialen J A H Z M auf. Auf diese Weise, mit einem Supralibros, kennzeichneten viele Buchbesitzer die Bücher ihrer Bibliotheken. Die Zahl 1572 ist das Jahr, in dem das Buch eingebunden wurde. Ein weiteres auffälliges Merkmal ist eine mit Tinte geschriebene Signatur auf dem Buchschnitt.

Das Handbuch der historischen Buchbestände in Deutschland, ein unentbehrliches Nachschlagewerk in jeder Bibliothek mit historischem Altbestand, kann dabei helfen, den Vorbesitzer zu identifizieren. In ihm sind nicht Buchtitel verzeichnet wie in einem Katalog oder einer Bibliographie, sondern die einzelnen Sammlungen, aus denen eine historisch gewachsene Bibliothek besteht.<sup>11</sup>

Zur Bestandsgeschichte der Universitätsbibliothek Rostock ist zu erfahren, dass die alten herzoglichen Bibliotheken 1769 den Grundstock für die Bibliothek der Bützower Universität bildeten, welche wiederum 1789 mit der Bibliothek der Rostocker Universität vereinigt wurde.<sup>12</sup> Die Initialen auf dem Ständebuch passen zu Johann Albrecht I. (1525-1576), Herzog zu Mecklenburg, dem Begründer der herzoglichen Sammlung. Auf diesem Weg könnte also das Ständebuch 1789 in die Bibliothek der Rostocker Universität ge-

<sup>11</sup> Fabian, Bernhard (Hrsg.): Handbuch der historischen Buchbestände in Deutschland. Bd. 1. Hildesheim: Olms-Weidmann 1996 S. 9.

 $12$  Fabian (wie Anm. 10) S. 127.

langt sein. Glücklicherweise befindet sich der historische Katalog der Bibliothek von Johann Albrecht ebenfalls im Bestand, und in diesem Verzeichnis sollte das Ständebuch also zu finden sein.

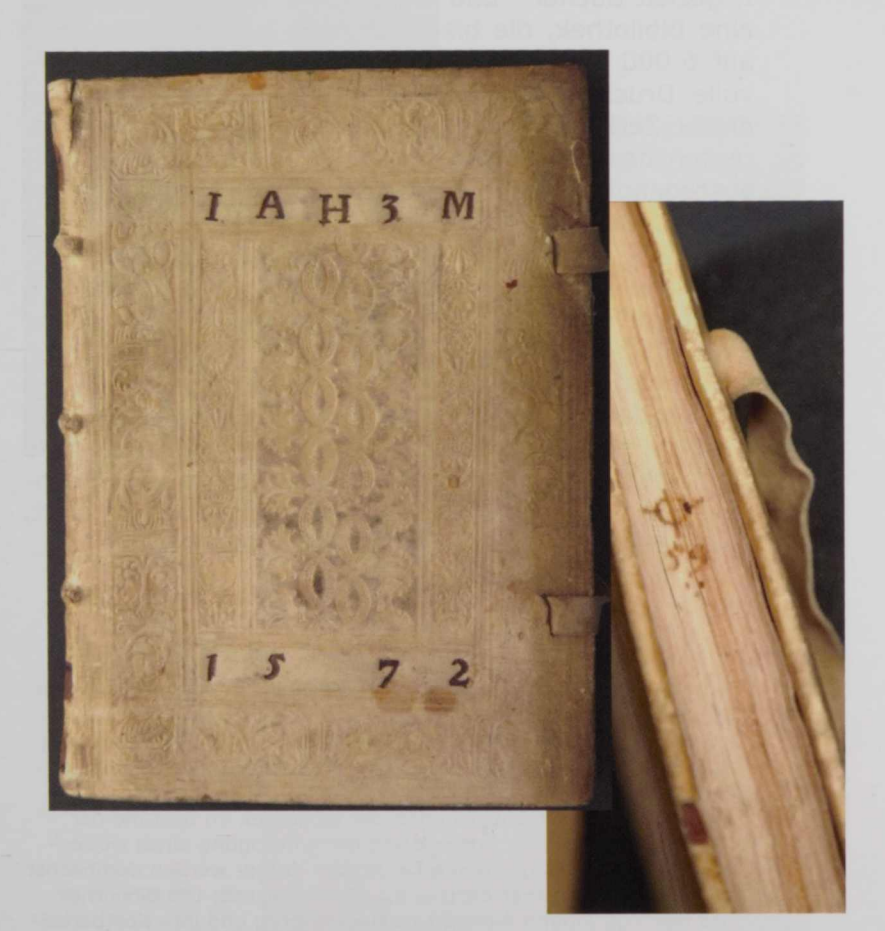

Abb. 9 Einband des Ständebuches mit den Initialen des Herzogs Johann Albrecht I. und dem Bindejahr, daneben der Buchschnitt mit der Signatur

#### Der Katalog des Herzogs Johann Albrecht I.

Seit dem Beginn seiner Regierungszeit im Jahre 1547 erwarb der mecklenburgische Herzog Johann Albrecht I. gezielt Bücher<sup>13</sup> und legte damit den Grundstein für eine Bibliothek, die bis zu seinem Tod im Jahre 1576 auf 6.000 Bände anwachsen sollte. Sie enthält wertvolle Drucke und Handschriften aller Wissensgebiete dieser Zeit und ist ein wichtiges Zeugnis für die Interessen des vielseitig gebildeten Herzogs und ein herausragendes Beispiel für eine in großen Teilen erhaltene Hofbibliothek des 16. Jahrhunderts.<sup>14</sup>

Dem Katalog dieser Bibliothek, oder Catalogus sive index universalis,<sup>15</sup> wie es in lateinischer Sprache auf dem Titelblatt steht, sieht man sein Alter an: Er ist ein prächtiger Foliant mit einem Halbledereinband, dessen Einbanddeckel aus fester Pappe mit einem alten, gefärbten Pergament bedeckt sind. Handschriften, die nicht mehr im Gebrauch waren, wurden so vom Buchbinder als Einbandmaterial, auch Makulatur genannt, wiederverwendet.

Krüger, Nilüfer: Facetten eines Kleinods fürstlicher Gelehrsamkeit in der Renaissance. In: Buch. Macht. Bildung.: Die Bibliothek des Herzogs Johann Albrecht I. von Mecklenburg. Hg. v. Jürgen Heeg. Rostock: Univ. 2007 (= Veröffentlichungen der Universitätsbibliothek Rostock 137). S. 23-52, hier S. 49.

<sup>&</sup>lt;sup>14</sup> Die Arbeiten zur Rekonstruktion der Bibliothek im Bestand der Universitätsbibliothek Rostock und die Anfertigung eines wissenschaftlichen Kataloges durch Dr. Nilüfer Krüger werden demnächst abgeschlossen. Bisher dazu u. a.: Händel, Astrid: Die Bibliothek des Herzogs Johann Albrecht zu Mecklenburg und ihre Kostbarkeiten. In: Beiträge zur Geschichte der Wilhelm-Pieck-Universität Rostock. H. 4. Rostock 1983. S. 17-32. Sander-Behrke, Antje: Die erste herzogliche Bibliothek in Schwerin. In: Stadt und Hof. Schwerin als Residenzstadt im 16. Jahrhundert. Schwerin 1995. S. 99-119.

<sup>15</sup> Signatur Universitätsbibliothek Rostock: Mss. Meckl. J 203.

# CATALOGVS.

Sine Index Universalis omnium librorum tam manu feriptorum, quam typis editorum, qui in illustrifsimi Principis as Domini, D. Joannis Alberti Ducis Meoal, burgenjis & Bibliotheca Swerinensi continentur, et extant, seundum seriem alpha beticam digestus

#### In quo

Vel autorum nonnina, vel peculiares librorum appellationes, wel im, tia titulorum libris prafixo, rum à capite exordien tia fese decenti or dine subse quun, tur.

ANNO CHRISTI M. D: LXXIII. manu Samuelis Tabricij Swerinensis.

Abb. 10 Einband und Titelblatt des Bibliothekskatalogs von Samuel Fabricius In dem alphabetisch geordneten Verzeichnis findet sich unter dem Vornamen des Verfassers der Katalogeintrag für das Ständebuch:

Hanss Sachsen eigentliche beschreibung aller stende auf erden, hoher und nidriger, gaistlicher, und weltlicher, aller künsten, handwercken und hendeln [etc.] vom grössten biss zum kleinsten, auch von irem ursprung, erfindung, und gebreuchen, gantz vleissig beschrieben, und in Teutsch reimen verfasset, mit kunstreichen figuren. Gedruckt zu Franckfurt am Mayn 1568. In 4.to und pappen weis, sub signo [Grünspan] 59

Der Eintrag ist in der Kurrentschrift, einer Schreibschrift des 16. Jahrhunderts, verfasst und stammt von Samuel Fabricius (1539-1592). Dieser arbeitete als Bibliothekar und Archivar in herzoglichen Diensten und half dem berühmten Mathematiker und Kartografen Tilemann Stella (1525-1589) bei der Ordnung und Aufstellung des Bestandes im Schweriner Schloss. Dabei wurden auch die Signaturen vergeben. Die Großbuchstaben des lateinischen Alphabetes, ergänzt durch astronomische und alchemistische Zeichen, wurden mit einer arabischen Ziffer von 1-100 kombiniert.<sup>16</sup> Die Arbeiten konnten 1566 abgeschlossen werden, wie Stella dem Herzog berichtete.<sup>17</sup> 1573 verzeichnete Fabricius alle Bände in dem Katalog, womit er eine Übersicht über den Gesamtbestand lieferte und, ergänzend zur Aufstellung, ein Verzeichnis, das wie ein alphabetisches Register benutzt werden konnte. Neben den Katalogeinträgen nahm er auch Verweisungen auf, z. B. vom Verfasser auf den Titel eines Werkes

<sup>16</sup> Krüger (wie Anm. 13) S. 23-24.

<sup>&</sup>lt;sup>17</sup> Stuth, Steffen: Höfe und Residenzen : Untersuchungen zu den Höfen der Herzöge von Mecklenburg im 16. und 17. Jahrhundert. Bremen: Ed. Temmen 2001 (= Quellen und Studien aus den Landesarchiven Mecklenburg-Vorpommerns 4). S. 115.

oder umgekehrt. Damit schuf er einen modernen Renaissancekatalog. Viele Kataloge waren vorrangig Inventare und spiegelten als Standortkataloge die grobsystematische Aufstellung der Bücher wider, boten aber keine darüber hinausgehende Erschließung.<sup>18</sup> Die Katalogeinträge bei Fabricius sind sehr ausführlich. Neben dem Titel führte Fabricius Erscheinungsort und -jahr, das Format des Buches, die Einbandart und die Signatur auf. Die Angabe pappen weis beschreibt den Einband des Ständebuches: ein weißes Einbandmaterial (es handelt sich um gelbliches Kalbsleder) auf Pappdeckeln. Dieses Merkmal und die Signatur [Grünspan] 59, die sowohl im Katalog als auch auf dem Buchschnitt steht, ermöglichen heute eine sichere Identifikation des Ständebuches im Bestand der Universitätsbibliothek Rostock als demselben, welches vor fast 440 Jahren durch Samuel Fabricius verzeichnet wurde.

Der Katalog ist besonders wertvoll, da nur wenige Verzeichnisse aus dieser Zeit zusammen mit der historischen Sammlung bis heute erhalten sind.

Mauf: Sans fan rigentlike befor alling aller Jande auf oaden, befor bud mi, drigger , gaif til for , and could til for , allor Dington , fand coor this and Sounder of your grof four off fines blain from, winds you from suffering sufunding, and golvenich an grant des / fig bofour ban, vous in Count of wains an roufof for, mit Dimprovition rignan. Bound to frankfurt au Mais 1568. In 4. Ind fappen cronit / sub signo Q. 59.

Abb. 11 Katalogeintrag zum Ständebuch Bl. 145v

<sup>18</sup> Weimann, Karl-Heinz: Bibliotheksgeschichte. München: Dokumentation 1975. S. 71.

#### Der Katalog des Herzogs Christian Ludwig I.

Es ist nicht genau bekannt, ob die Bibliothek Johann Albrechts I. nach seinem Tod 1576 weiterhin genutzt wurde. Der Raum, in dem sie aufgestellt war, soll jedenfalls verschlossen gewesen sein.<sup>19</sup> Der weitere Weg des Ständebuches lässt sich anhand eines Kataloges von 1667 <sup>20</sup> weiterverfolgen. Wie auf dem Titelblatt beschrieben, gab der Herzog Christian Ludwig I. (1623-1692) die Anfertigung dieses Verzeichnisses zur Revision der Bibliothek in Auftrag. Der braune Ledereinband trägt die Initialen C <sup>L</sup> <sup>H</sup> Z M. Das Verzeichnis ist sachlich geordnet und in 7 Klassen eingeteilt: Theologie, Jurisprudenz und Medizin (mit Physik und Chemie), die Klassen 4 bis 7 umfassen die Gebiete, die der Philosophie zugeordnet wurden, wie Geschichte, Ethik, Ökonomie, Literatur, Philologie, Mathematik und andere. Innerhalb der Sachgruppen sind die Titel alphabetisch nach dem Nachnamen des Verfassers geordnet. Das Ständebuch ist in der 5. Klasse unter Libri Poeticorum mit einem kurzen Eintrag verzeichnet.

Theight, als Eugendin ind<br>info ind fabric . Then rv <sup>i</sup> non-Thank min Inden.  $\frac{1}{\sqrt{2}}$ 

Abb. 12 Eintrag im Katalog von Christian Ludwig I.

Ejusdem [desselben, bezieht sich auf den Eintrag vorher, ebenfalls ein Werk von Hans Sachs] Beschreibung aller Stände auf Erden. Reimweise. Frf. 1568. in 4.

Die Signatur aus der Bibliothek von Johann Albrecht ist hier nicht angegeben, was ein Hinweis darauf sein

<sup>19</sup> Krüger (wie Anm. 13) S. 23.

<sup>&</sup>lt;sup>20</sup> Signatur Universitätsbibliothek Rostock: Mss. Meckl. J 62.

könnte, dass die Bücher nicht nach den alten Signaturen, sondern nach der neuen sachlichen Ordnung, wie sie der Katalog widerspiegelt, aufgestellt waren. Im Katalog sind viele Titel verzeichnet, die nach dem Tod von Johann Albrecht I. im Jahr 1576 erschienen sind, vorwiegend im ersten Drittel des 17. Jahrhunderts. Es handelt sich dabei wahrscheinlich um die Bücher aus der Bibliothek von Adolf Friedrich I. (1588-1658), dem Vater von Christian Ludwig, die einen umfangreichen Bestand an theologischer Erbauungsliteratur enthielt.<sup>21</sup> Beide herzoglichen Sammlungen wurden offensichtlich in einer Aufstellung zusammengeführt. Die eigenen Bücher von Christian Ludwig I., der vor allem kartografische, geografische und französische Werke sammelte<sup>22</sup>, sind hier wohl nicht verzeichnet. Eine genaue Auswertung des Kataloges steht aber noch aus.

Besonders interessant, und darüber hinaus ein ganz unerwarteter Fund, sind auch einige dem Verzeichnis nachgebundene Blätter. Das erste ist ein Brief von Simon Andreas Stemwede<sup>23</sup> vom 11. September 1676. Darin bittet der Student den Rektor der Schweriner Domschule, Paul Müller (gestorben 1678), um die Ausleihe von Büchern aus der Fürstlichen Bibliothek. Diese benötigte er zur Anfertigung seiner Inaugural-Disputation an der Universität Rostock. Im Brief erwähnt Stemwede, dass er diese Bitte bereits an den Konrektor Christian Lüttich (1631-1675) gerichtet hat.

 $22$  Ebd.

<sup>21</sup> Jügelt, Karl-Heinz: Bibliotheca Philosophica - Bibliotheca Academica - Universitätsbibliothek. In: Mögen viele Lehrmeinungen um die eine Wahrheit ringen: 575 Jahre Universität Rostock. Hg. v. Rektor der Universität Rostock. Rostock: Reich 1994. S. 40-69, hier S. 49.

<sup>&</sup>lt;sup>23</sup> Sohn des Schweriner Bürgermeisters Simon Stemwede. Geboren am 1. Mai 1652 in Schwerin. Nach dem Schulbesuch in Wismar studierte er an der Rostocker Universität Jura. Aus: Radow, Georg: Ad disputationem inauguralem Dn. Andreae Simoni Stemwede [...] invitat. Rostock 1676, Bl. [4]r.

Durch dessen Tod im November 1575 kam es jedoch nicht mehr zur Auslieferung der Bücher. Darauf folgt ein Zettel mit Buchtiteln juristischer Literatur und den bereits bekannten Signaturen aus der Bibliothek Johann Albrechts. Es könnte sich dabei um die von Stemwede gewünschte Literatur handeln.

Das nächste Dokument ist eine Liste mit 26 Buchtiteln. Wie das Schreiben besagt, handelt es sich um Bücher, die die Witwe des verstorbenen Konrektors Lüttich aushändigte und die ein Kirchendiener am 14. September 1676 übergab. Unter diesen Büchern befindet sich sogar der Katalog der Bibliothek des Herzogs Johann Albrecht! Wie die Recherche im elektronischen Katalog der Universitätsbibliothek Rostock ergab, stammen die meisten dieser Bücher ebenfalls aus der Bibliothek des Herzogs. Das legt die Vermutung nahe, dass der Konrektor Lüttich, vielleicht im Nebenamt, die Alte Herzogliche Bibliothek, also die Sammlungen Johann Albrechts I. und Adolf Friedrichs I., betreute. Die Domschule selbst verfügte damals noch nicht über einen größeren Buchbestand. Die Bibliothek war gerade erst durch eine Schenkung des vorherigen Rektors Ernst Beuster (gestorben 1667) gegründet worden.<sup>24</sup>

Am Ende folgt eine weitere Liste, die Ausleihvorgänge an Personen des herzoglichen Hauses, aber auch an andere Personen dokumentiert. Alle diese Dokumente sind Belege für eine frühe öffentliche Nutzung der Herzoglichen Bibliothek im 17. Jahrhundert, wenn auch sicherlich nur durch einen ausgewählten Personenkreis.

Im Jahr 1711 wurde die Herzogliche Bibliothek auf den Dachboden der Alten Justizkanzlei in Schwerin ge-

<sup>&</sup>lt;sup>24</sup> Wex, Karl Friedrich: Zur Geschichte der Schweriner Gelehrtenschule. Schwerin: Hofbuchdruckerei 1853. S. 74.

bracht,<sup>25</sup> vielleicht um sie vor den Folgen durch kriegerische Auseinandersetzungen während des Nordischen Krieges zu schützen. Dort geriet sie dann offensichtlich in Vergessenheit.

**VERINENSIS BIBLIOTHECE** DVCALIS quam llustrisjonnes ac (deiformus Francescae Di<br>Dommus Torrannes Arokares, Dux Mespopolitanus Frenceps Vendatorum, Cines Succiments, Rodochionen et Surgationen fundari Miriste MDLIII circiter. atg renisfimusacle laisfimus Frence pour Deminus *Dom.* CHRISTIAN V.S LV DOVICUS rincquellendatoriem, Sucrini ac Raceburni, Comes Sucrinonsis, Arraram Rostochy ao Stargarsia Dynasta Ordinum Regis (kristianissimi Eques aunotus Dominiu noter clementisfemus revident Anno first PIDCINVII *maniaverunt* **ATALOGUS** Abb. 13 Titelblatt des Kataloges von Christian

Ludwig I.

<sup>&</sup>lt;sup>25</sup> Tychsen, Oluf Gerhard: Geschichte der öffentlichen Universitäts-Bibliothek und des Museum zu Rostock. Bd. 1. Rostock: Adler 1790. S. 27.

#### Das Verzeichnis der Herzoglichen Bibliothek von Gerhard Oluf Tychsen

1769 stieß der Orientalist und Bibliothekar Oluf Gerhard Tychsen (1734-1815) auf der Suche nach Büchern für die neu gegründete Universität in Bützow in der Schweriner Justizkanzlei auf die umfangreiche Sammlung, die Alte Herzogliche Bibliothek, 26 die jetzt 10.000 Bände umfasste. Mit der Genehmigung des Herzogs Friedrich II. (1717-1785) fertigte er in nur wenigen Wochen mithilfe des Sekretärs Miethoff und des Kammerdieners Grimm ein Inventarverzeichnis der Bücher an. Dafür wurden sie lediglich nach den Formaten vorgeordnet, eine Suche nach Verfassernamen oder sachlichen Kriterien ist somit nicht möglich. $27$ 

Wie kann es also gelingen, das Ständebuch zu finden, um zu überprüfen, ob es wirklich hier von Tychsen entdeckt und in die Bibliothek nach Bützow überführt wurde? Tychsen versah die Bücher mit einer fortlaufenden Nummerierung, die er mit einem Rötelstift in den Buchspiegel und ebenso in das Verzeichnis eintrug. Nach erfolgter Verzeichnung und Reinigung wurden die Bücher den Nummern entsprechend aufgestellt, wovon noch heute ein entsprechendes Schild am Buchrücken zeugt. Auch die Rötelnummer ist gut erhalten, beim Ständebuch ist es die Nummer 1041. Diese führt zu dem kurzen Eintrag im Inventar:

1041. Hans Sachsen Beschreibung aller Stände auf Erden. Frankfurt, 1568. Lg.

<sup>26</sup> Tychsen (wie Anm. 25) S. 21-23.

<sup>&</sup>lt;sup>27</sup> Später fertigte Tychsen einen sachlich geordneten Katalog in Reinschrift an. Signatur Universitätsbibliothek Rostock: Mss. Meckl. J 63.

CATAROGUS Bibliothecae DVCVIII quorumdam<br>meganol p.m. informatifimae, fet obli-<br>nioni fere hacterus traditue<br>Serenifimi DVCIS regnantis JFSDEDIS actoring laudiby concelebrandi divine fub auxilie for prime sume computations et industry & d. 2 Augusti 1769 at finem perductus Olao Gerhardo Tychlon Fieronyms Wiegand Grimm

Abb. 14 Titelblatt des 1769 von Tychsen angefertigten Verzeichnisses der Herzoglichen Bibliothek

 $1038.$ Tomuli Amufaci orationum volumen.  $1039.4$ thionig de morbig muliebritry. 1040. twicking aller on  $1041.$  $1500.$ 1042.  $\mu$ 

Abb. 15 Eintrag des Ständebuches durch Tychsen im Verzeichnis und Rötelnummer im Buchspiegel

#### Der Katalog der Bützower Bibliothek

Das Ständebuch fand seinen Platz nun, zusammen mit den anderen Büchern, in einem ehemaligen Stall auf dem Bützower Schlossplatz, der extra für die neue Bibliothek umgebaut wurde.<sup>28</sup> 1772 feierlich eröffnet, sollte sie jedoch nicht einmal zwei Jahrzehnte bestehen bleiben. Mit der Schließung der Universität Bützow wurden die Bestände 1789 nach Rostock gebracht und dort mit der Akademischen Bibliothek vereint.

Vorher verzeichnete Tychsen beide Teilbestände in eigenen sachlich geordneten Katalogen,<sup>29</sup> um die Zusammenführung vorzubereiten. Der Bützower Bestand war inzwischen durch zahlreiche Schenkungen auf 14.134 Bände angewachsen, der Rostocker Bestand umfasste 4.699 Bände. 30

Der Bützower Katalog fällt durch seinen schönen zeitgenössischen Einband auf: ein Halblederband mit einem zeitgenössischen Buntpapier und goldgeprägtem Titel auf dem vorderen Einband und dem Rücken. Dem Titelblatt folgt eine kurze Beschreibung der Bibliotheksgeschichte und die Aufzählung einiger Raritäten aus dem Bestand.

In der sachlichen Ordnung richtet sich Tychsen nach der Einteilung der Universität in 4 Fakultäten, der theologischen, juristischen, medizinischen und philosophischen. Als eigene Abteilungen erscheinen die Philologie, die Mecklenburgica und die Handschriften. Die

 $28$  Tychsen (wie Anm. 25) S. 24.

<sup>&</sup>lt;sup>29</sup> Der Katalog des Bützower Bestandes befindet sich in der Handschriftensammlung unter der Signatur Universitätsbibliothek Rostock Mss. Meckl. J 81 und der Bestand der Rostocker Akademischen Bibliothek unter der Signatur Universitätsbibliothek Rostock Mss. Meckl. J 80.

<sup>30</sup> Fabian (wie Anm. 10) S. 127.

Hauptgruppen unterteilt er weiter in Untergruppen, die ebenfalls wieder untergliedert sind. Das Inhaltsverzeichnis gibt einen Überblick über die fein gegliederte Systematik.

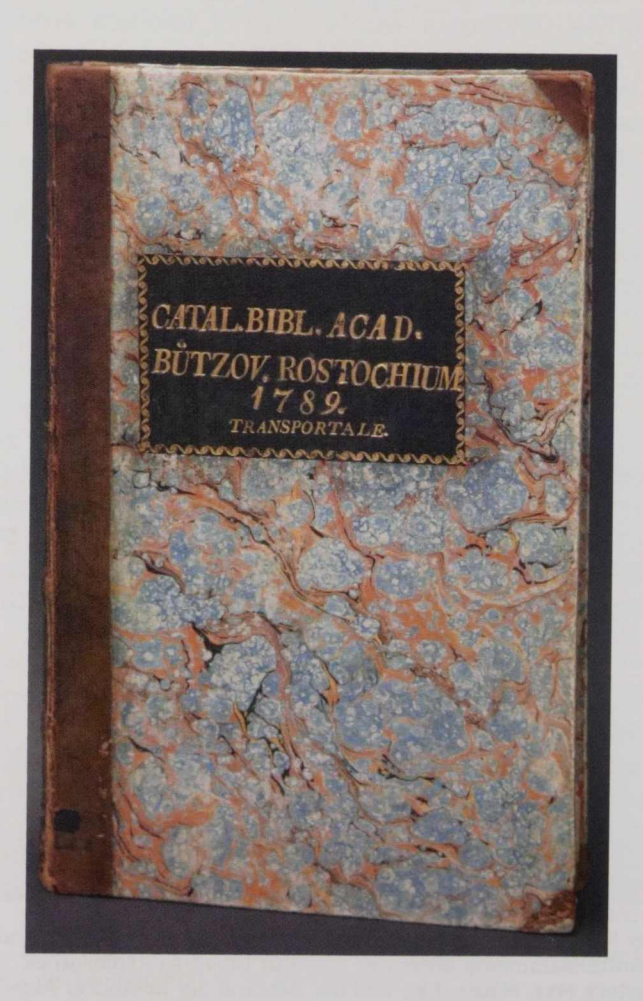

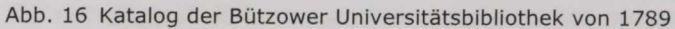

Das Ständebuch ist in der 5. Sachgruppe, der Bibliotheca Philologica et critica, in der Untergruppe Artes liberales zu finden und dort in der Kategorie Pictura et statuaria. Interessant ist hierbei die Verschiebung des sachlichen Schwerpunktes von der Literatur, den Versen von Hans Sachs, hin zur Kategorie Malerei und Bildhauerei, also den Holzschnitten von Jost Amman. Das Buch findet sich hier zwischen anderen illustrierten Büchern und reinen Kupferstichbänden.

Der Katalogeintrag ist kurz und knapp und der Verfasser Hans Sachs noch nachträglich zwischen den Zeilen ergänzt:

7. Beschreibung aller Stände, Künstler, Handwerker, von Hans Sachsen, mit Holzschnitten. Frankfurt 1568. I. s. ... 1041

Auch hier steht wieder die Rötelnummer 1041, die Tychsen schon bei der ersten Inventarisierung vergeben hat. Mit I. s., der Abkürzung für ligamentum suis, wurde damals das Einbandmaterial des Ständebuches als Schweinsleder gekennzeichnet.

Report it. Ill. real. IV. Artes liberales in farto. (30) 6. Pictura et Naturria milfle hogart googlindowing der Offerfort and der fagliffer idre. fort now C. Myling. Frolin 1954, horyl -Cornelius Dankerty Jooner biblical Amplos. L. m.  $- - 1121$ To Marthy Geoneil der Plany der pleafiers Palaig de Parig 1. 4 ... 161. It's inthing of the doing for daight now for laster bis Redolph 2. with intragglyph himing in Try formbringer the Somenie. Jalorni Juna 1883. L. m .  $- 300$ 5. Infinitiony by Manination za Arry John 1738. 6. Jab. Faconi palvilae 100 ex actiquis autoribus vollegae it johypith, grouse. Con. 1132. 7. Ty forthing aller Brink, Emplor, Bandwicker and Joly Junker boy 41560. 1. 1 ... 1041. 8. Fifty might abbilding on gaughtin, singler, generator in singlow. 237 9. Franc. Junii de véhildersonff des Dude. Middleburgh 1841. l. m 1. Ab. Soffe le peintre converty aux perifys legles. Paris 1667. l.g.  $-126.$ 11. of Emis Sighwright wilder som aufang to While bis 1692. Cit. - - 308. 12 p. de Boria emblemata moralia c fizz. as. Berolini 1697. gof ... 1) Filling by doing, in franks bit Estre. N. faft. 1624. it. in folow now lettery did Vigigan. M. it. 1626. L.g ... = 525 why for there will Baby. Faconi jabular 100 ex antiquiz autoribus collectae with York Romae. C.m. 1192 by Joinbring aller brown , anythey, hawronty  $-4041568.1-1041$ Friday might abbilding for gaughting, anythy, gowners 237  $\cos t$ . 1-3. Tonold Houbrassen de groote Schouburgh der Nederlantfike Konff. Johillers en Schildereffen. Amplood. 1718-1924. Voll. g. C. m  $- - 214216$ 4. Voyage pictoresque de Paris. a Paris 1749. l.g 5. Mall , Onformight Toy formiting the daing & Belongalline and 6.7. Horien le Comte Cabinet de Peinture, Scalpture et Gravene. a Paris 1699 Volt. 2. 6.9 8. Carl de Peinture c. figy. a Paris 1884. L. g.  $+170.$ 9. de Piles Cours de Peinture par principes ib 1908. L.g \_\_\_ 1976. 10. Les Delives de Verfäller, Trianon et marty. 1.1.2. Amples. 1717. Cg. 36. 1.19. Ler Seintury Jacrees Jur la Bible. a Paing 1606. Volt. 3. l.g. 235-237. 14. Mitamorphofey d'Orive en rondeaux à tras. Amperd. 1679. C.g.

Abb. 17 Seite mit dem Eintrag des Ständebuches im Katalog von 1789

#### Die systematischen Bandkataloge und der alphabetische Zettelkatalog

Die beiden Bibliotheken wurden im Weißen Kollegium, dem ehemaligen Hauptgebäude der Universität Rostock, vereinigt. Dieses wurde umgebaut, und es entstand eine typische Saalbibliothek. Ende 1790 war der Bestand bereits auf 25.000 Bände angewachsen<sup>31</sup>.

Die Aufstellung und Erschließung entsprach im 19. Jahrhundert jedoch nicht mehr den Bedürfnissen der Wissenschaftler. Deshalb wurde nach dem Plan des Bibliothekars Friedrich Wilhelm Rönnberg (1771-1833) eine Reorganisation der Bibliothek durchgeführt. Dabei diente die Universitätsbibliothek Göttingen als Vorbild. Die Umstellung der Bestände nach der neuen Systematik erfolgte im Verlauf der 2. Hälfte des 19. Jahrhunderts.<sup>32</sup> Es entstand ein neuer systematischer Katalog in Form von Bandkatalogen für 32 Sachgruppen, die wieder in Untergruppen untergliedert waren<sup>33</sup>, und in Ergänzung dazu ein alphabetischer Zettelkatalog. Da die Zettel in den Kapseln durch ein Band vor Unordnung gesichert waren, bürgerte sich dafür später die Bezeichnung Strumpfbandkataloge ein.

Nach einem Plan über die Verteilung der Sachgruppen auf den Bibliothekar Erhard Baron von Nettelbladt (1792-1863), den Juristen Dr. Gottlieb Gaedcke und den Philosophen Dr. Karl Weinholtz als Hilfskräfte soll-

 $31$  Jügelt, Karl-Heinz: Bücher, Bücher - aber wohin damit? In: Nie war Raum genug ... Ein illustrierter Streifzug durch die Entwicklungs- und Baugeschichte der Universitätsbibliothek Rostock. Rostock: Universitätsbibliothek 2006 (= Veröffentlichungen der Universitätsbibliothek Rostock 135). S. 10-79, hier S. 30.

<sup>32</sup> Jügelt (wie Anm. 30) S. 34-35.

<sup>33</sup> Fabian (wie Anm. 10) S. 133.

ten die Arbeiten nach 10 Jahren abgeschlossen sein<sup>34</sup>. Da sie jedoch nicht so zügig wie geplant vorankamen, wurden weitere Hilfskräfte einbezogen. So übernahm der Cand. Jur. Bernhard Ritzerow<sup>35</sup> die Sachgebiete Literatur- und Sprachwissenschaften und damit die Verzeichnung des Ständebuches. 1859 meldete er in seinem Bericht<sup>36</sup> die Beendigung der Arbeiten und die Fertigstellung des Kataloges. Das Ständebuch wurde durch ihn in der Sachgruppe Dig verzeichnet. Später erfolgte eine Korrektur der Systematik, und das Ständebuch erhielt seinen neuen Eintrag im Systematischen Bandkatalog Cf, d.h. Germanische Sprachen, insbesondere Deutsch:

Sachs, Hans, Eygentliche Beschreibung Aller Stände auff Erden. Franckf. a/M. 1568. [Cf] 5865 <R>

Dazu kam noch die Aufnahme für den Alphabetischen Zettelkatalog.<sup>37</sup> Die neue Signatur Cf-5865 entspricht der bis heute vorgenommenen Aufstellung im Bibliotheksregal.

Anhand dieser Aufzeichnungen kann der Weg des Ständebuches mit Hilfe der historischen Kataloge von der Hofbibliothek Johann Albrechts I. im Schweriner Schloss bis in das klimatisierte Magazin der Rostocker Universitätsbibliothek verfolgt werden.

Christiane Michaelis

<sup>34</sup> Universitätsarchiv Rostock UB 920.

<sup>&</sup>lt;sup>35</sup> Bernhard Ritzerow wurde am 30. 11.1822 in Rostock als Sohn eines Notars geboren. Er studierte seit 1841 an der Rostocker Universität Jura. Aus: Rostocker Matrikelportal - Datenbankedition der Immatrikulationen an der Universität Rostock 1419 - 1945. http://matrikel.uni-rostock.de/index.php?c=db&id=

<sup>200001389&</sup>amp;from=search (Stand: 30.09.2011).

<sup>36</sup> Anlage <sup>B</sup> zum Pro Memoria vom 17. Mai 1859. In: Universitätsarchiv Rostock UB 920.

<sup>&#</sup>x27;7 siehe Abb. 20.

Germanische Sprachen und Literaturen  $158$ 3.7 45  $\overline{P}$ Days Game , Defo procleip Typics in sum stk. lif, alladegart.<br>Ling 12393<br>Riverborg 1887-79. Saytallie What big & years.  $5863$ Ministrany 1591 Sachs Hans 4. 12 16. 9 Hans Sacher. Horg. & adelled um Keller = Edmund; Goelze. 31-2 Jubingen 1870-1909.  $\frac{(93.157)}{(151)}$ = Beldliothyll doch thomas also Vermo in Shirlyard, Pill. 112-15. 111.45. 128.128.132.156.142.149.159.173.179.117.18.19.19.193.195.841.213.220.221.211 Taper Game, Jas gang agten friends llagores 33/14 ichas alla gland der Wald. Det. in Klayrett der Main Mire och beingt when handlightand. Minubary t.a. Inife Games Committing Laffording Aller<br>Himself Committee 3885  $x_7$  bg. Infortyand would be to an affintation liga Infantifical a a spaced to provided Lingforg 3 binfor. Jacks, Hans. Vier Dialoge Herausgegeben von Munh. noter. Weimar 1858.

Abb. 18 Eintrag des Ständebuches im Systematischen Bandkatalog

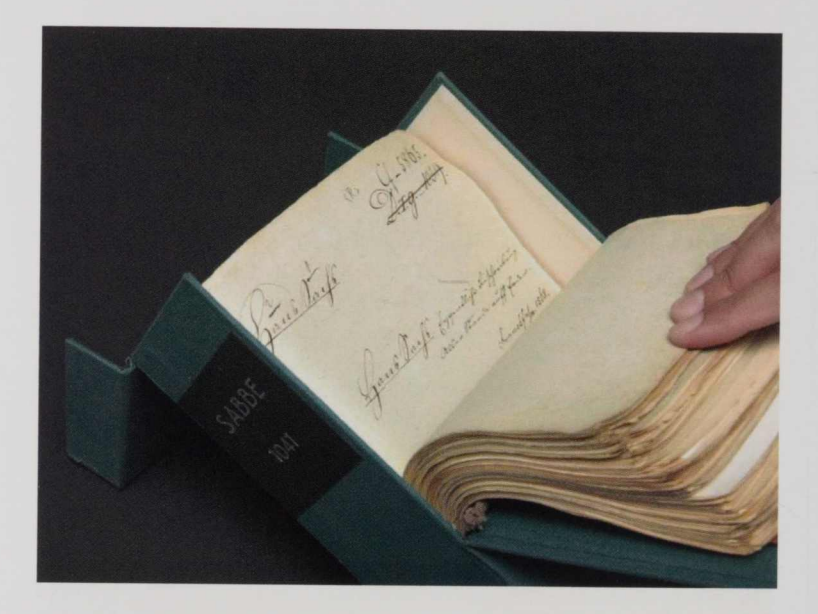

Abb. 19 Eintrag des Ständebuches im Alphabetischen Zettelkatalog

Jour Trip Goue Parfi Gymrig 2 spilety Simuel / y/m. 1668.

Abb. 20 Katalogzettel

#### Die Bibliothek und ihre Kataloge - ein bewegtes Verhältnis

Die Entwicklung des Katalogsystems einer größeren Bibliothek mit bewegter Geschichte erfolgt selten linear. Welchen Einfluss die Faktoren Bestandsentwicklung, Arbeitsteilung sowie die Entwicklung der Katalogkultur auf die Dynamik von Bibliothekskatalogen haben, soll im Folgenden am Beispiel der Universitätsbibliothek Rostock skizziert werden.

#### Bestandsentwicklung

Die frühen Bücherverzeichnisse der Universität waren in erster Linie Inventare und dienten dem Herkunftsund Besitznachweis. Der Thesaurus Librorum der Universitätsbibliothek Rostock verzeichnet im Jahr 1593 ganze 72 Bücher, im Jahr 1669 sind es immerhin schon fast 1.000 Werke<sup>38</sup>. Eine überschaubare Menge, die - geordnet nach Fakultäten und einer historischen Abteilung - dem Nutzer die Orientierung am Regal erlaubte.

Jede weitere Vergrößerung der Büchersammlung verstärkte das Bedürfnis nach zusätzlichen Orientierungshilfen. Zudem war zu Beginn des 18. Jahrhunderts die Benutzung der Universitätsbibliothek zeitweise kaum möglich, weil die mecklenburgischen Herzöge das Weiße Kollegium zu eigenen Zwecken nutzten. Aus dieser Situation heraus entstanden der erste alphabetische Katalog und ein Standortkatalog der Universitätsbibliothek Rostock. Waren Bestandsgröße und räumliche Trennung von den Büchern allein schon

<sup>&</sup>lt;sup>38</sup> Vgl. Karl-Heinz Jügelt: Bücher, Bücher - Aber wohin damit ... In: Nie war Raum genug ... Ein illustrierter Streifzug durch die Entwicklungs- und Baugeschichte der Universitätsbibliothek. Rostock: Universitätsbibliothek 2006.

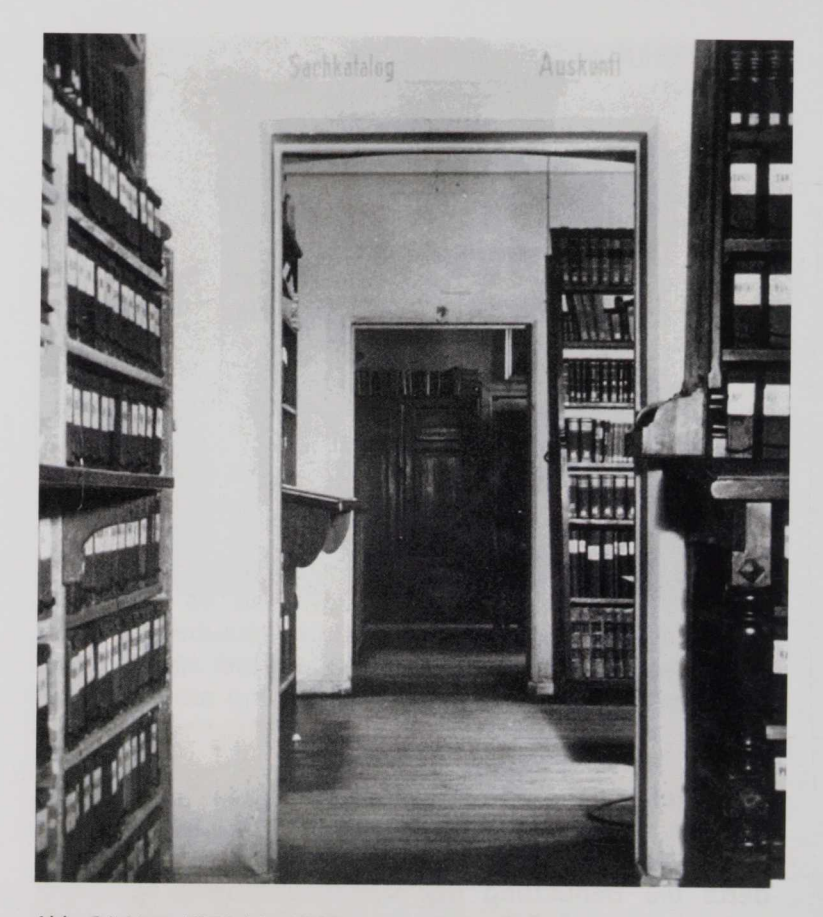

Abb. 21 Von 1870 bis 1960 waren die Kataloge im Hauptgebäude aufgestellt: Vorne sind die Kapseln des alphabetischen Katalogs, im zweiten Raum die Bände des systematischen Katalogs zu sehen.

gute Gründe, aussagefähige Bibliothekskataloge zu erstellen, so kam später noch der Signierzwang<sup>39</sup> hinzu.

Abgesehen vom kontinuierlichen Bestandszuwachs sind vor allem die Übernahmen von selbständigen Sammlungen, die einen eigenen Katalog mitbringen oder mit der Auflage verbunden sind, einen eigenen Katalog zu erstellen, eine katalogtechnische Herausforderung. Die dort verzeichneten Bücher sind allerdings spätestens mit Friedrich Wilhelm Rönnbergs Katalogreform in das System von Formal- und Sachkatalogen der Universitätsbibliothek Rostock eingefügt worden. Damit gehörten diese Kataloge nicht mehr zum aktuellen Katalogsystem der Universitätsbibliothek<sup>40</sup>. Sie konnten nicht mehr um Neuzugänge ergänzt werden und verloren ihre Bedeutung für die Nutzung der Bestände. Heute sind diese eigenständigen Kataloge allenfalls von historischem Interesse.

Auf diese sachgerechte Lösung Rönnbergs, Kataloge von Teilbeständen zu vereinheitlichen, musste etwa 100 Jahre später bei der Verschmelzung der Institutsbibliotheken mit der Universitätsbibliothek verzichtet werden.

Bis zum 19. Jahrhundert war die Katalogrecherche die Aufgabe der Bibliothekare. Später stiegen die Ausleihzahlen großer Magazinbibliotheken derart an, dass die Nutzer selbst die Signaturen der gewünschten Bücher heraussuchen mussten, weil das Bibliothekspersonal die Menge nicht mehr bewältigen konnte.

 $40$  Als Ausnahme könnte der Katalog der Kämmerschen Bibliothek gelten, der ein bis heute verwendeter Sachkatalog ist, weil die vom Rostocker Juristen Professor Ferdinand Kämmerer (1784 - 1841) der Universitätsbibliothek übereignete Privatbibliothek noch immer nach den alten Signaturen dieses Kataloges aufgestellt ist.

#### Arbeitsteilung

Bibliotheken standen schon immer vor der Aufgabe, ihren Aufwand für Katalogführung zu minimieren. Die Sachkataloge waren zumeist stark an den Bedürfnissen der jeweiligen Bibliothek orientiert und schienen zunächst für arbeitsteilige Katalogisierung weniger geeignet als die alphabetischen Kataloge mit ihren formalen bibliographischen Beschreibungen.

Seit 1892 gab es die Berliner Titeldrucke, gedruckte Titelaufnahmen der Preußischen Staatsbibliothek, die durch andere Bibliotheken nachnutzbar waren. Im Rostocker alphabetischen Katalog bis 1959 sind vor allem gedruckte Titelaufnahmen aus dem deutschen Hochschulschriftenverzeichnis und aus dem Katalog der Kämmerschen Bibliothek zu finden.

Diese frühen Formen kooperativer Katalogisierung sind also in Rostock offenbar nur vereinzelt genutzt worden. Mit den Leipziger Titeldrucken sollte sich dies ändern. Die Leipziger Titeldrucke waren Karten im internationalen Bibliotheksformat (7,5 x 12,5 cm). Ihre Einführung an der Universitätsbibliothek Rostock führte 1960 zum Abbruch des alten alphabetischen Katalogs, später AK I genannt und zur Eröffnung des neuen alphabetischen Katalogs, des AK II. Bemerkenswert ist, dass dieser Katalogbruch nur des Zettelformats wegen erfolgte. Das Regelwerk des AK I, über das im nächsten Abschnitt mehr gesagt wird, wurde beibehalten.

Der Wunsch nach Aufwandsminimierung führte z. B. dazu, dass auswärtige Dissertationen, die sich im Besitz der Universitätsbibliothek Rostock befanden, mehrere Jahrzehnte lang nicht regulär katalogisiert, sondern lediglich im jährlich erscheinenden Hochschulschriftenverzeichnis markiert wurden. Ob diese Praxis

eine Form kooperativer Katalogisierung oder lediglich eine Art halbherziger Einarbeitungsentscheidung war, bleibt dahingestellt.

Mit der elektronischen Katalogisierung ist der bisherige Höhepunkt kooperativer Katalogisierung erreicht. Für etwa 90 % ihrer Neuerwerbungen kann die Universitätsbibliothek Rostock auf Datensätze zurückgreifen, die bereits von anderen Bibliotheken angelegt worden sind. Allerdings sind diese Datensätze von unterschiedlicher Qualität. Von minimalen Angaben bis zu hoch spezialisierten bibliographischen Beschreibungen ist alles möglich. Neben Titelaufnahmen, die kaum mehr Recherchemöglichkeiten erlauben als in einem konventionellen Katalog, gibt es solche, die nicht nur jedes mögliche Detail bibliographischer Beschreibung, Sacherschließungsdaten eingeschlossen, recherchierbar machen, sondern auch darüber hinausweisende Informationen geben, wie z. B. Links zum Inhaltsverzeichnis, zum Volltext oder zu Daten beteiligter Personen. Wo sich der Zettel- oder Bandkatalog beschränken musste, bietet der elektronische Katalog eine wachsende Zahl von Möglichkeiten, die darauf warten, von wenigstens einer Bibliothek aktiviert zu werden, damit alle sie nutzen können.

Karl Löffler dämpfte 1935 die Erwartungen an einen Bibliothekskatalog: "Wenn eine Bibliotheksbesucherin das Buch wünscht, das ihr 70jähriger Onkel in seiner Jugend gelesen habe und auf dessen drittletzter Seite der Vers stehe "Es ziehen die Wolken, Lotte, Lotte", so wird auch der wundervollste Katalog und sein hilfreichster Dolmetscher hier versagen müssen."<sup>41</sup> Künftige Katalognutzer könnten auf so spezielle Fragen eine Antwort bekommen, nicht weil die Katalogdaten

<sup>&</sup>lt;sup>41</sup> Karl Löffler: Einführung in die Katalogkunde. Leipzig: Hiersemann 1935. S. 1.

derart angereichert sind, sondern weil der Katalog sehr gut vernetzt sein wird. Von unschätzbarem Wert ist die kooperative Katalogisierung, wenn große Mengen von Altbestand in neue Kataloge überführt, also retrokatalogisiert, werden sollen.

Als Friedrich Wilhelm Rönnberg im Jahr 1830 begann, die Aufstellung der Bücher und das Katalogsystem zu reformieren, waren vermutlich weniger als 100.000 Bände neu zu systematisieren und zu katalogisieren. Rönnbergs Mitarbeiter waren auf sich allein gestellt. Als sich die Universitätsbibliothek Rostock das Ziel setzte, ihren gesamten Bestand elektronisch zu katalogisieren, ging es um mehr als 2 Millionen Bände. Auch wenn etwa 200.000 Bände noch nicht elektronisch verfügbar sind, ist das meiste geschafft. Nicht alle Titelaufnahmen entsprechen höchsten Anforderungen, doch ein "Hochkatalogisieren" ist im kooperativen Raum nie ausgeschlossen.

#### Katalogkultur

Weil Bibliothekskataloge, die über mehrere Bibliothekarsgenerationen geführt werden, zu Uneinheitlichkeiten neigen, gingen immer mehr Bibliotheken im Laufe des 19. Jahrhunderts dazu über, präzise Katalogvorschriften zu erarbeiten. Nach den exemplarischen Katalogisierungsvorschriften der Regensburger, Münchener und Breslauer Bibliotheken veröffentlichte die Preußische Staatsbibliothek zu Berlin im Jahr 1899 die Instruktionen für die Alphabetischen Kataloge der Preußischen Bibliotheken. Diese Preußischen Instruktionen waren mit dem ehrgeizigen Projekt eines Preußischen Gesamtkataloges verbunden, dem sich bald die Münchener und Wiener Staatsbibliotheken sowie zahl-<br>reiche andere wissenschaftliche Bibliotheken des andere wissenschaftliche Bibliotheken des deutschsprachigen Raumes anschlossen. Die Universitätsbibliothek Rostock erhielt in diesem Zusammenhang ihr bis heute gültiges deutsches Bibliothekssigel 28.

Die Teilnahme der Universitätsbibliothek Rostock an dem Projekt, das inzwischen Deutscher Gesamtkatalog genannt wurde, schlägt sich im AK I in der Form nieder, dass von A bis Beet alle Titel streng nach den Preußischen Instruktionen aufgenommen und geordnet sind. Nach dem Begriff Beethordnung wurde der Gesamtkatalog eingestellt. Danach gibt es einzelne Abweichungen bei den Ordnungsprinzipien, die von früheren Rostocker Katalogvorschriften herrühren.

Die Ansetzungs- und Ordnungsprinzipien der Preußischen Instruktionen waren sehr logisch und durchdacht, erforderten allerdings von Bibliothekaren und Katalognutzern eine humanistische oder philologischhistorische Vorbildung, was für die "Massenbibliotheken" der 1970er Jahre eine realitätsferne Forderung gewesen wäre.

Mit der Einführung der Regeln für die alphabetische Katalogisierung kam es in Rostock zu einem Abbruch<sup>42</sup> der Kataloge nach den Regeln der Preußischen Instruktionen. Die Neuerwerbungen ab dem Erscheinungsjahr 1974 wurden nach den Regeln für die Alphabetische Katalogisierung in den neuen alphabetischen Katalog, den AK III, eingestellt.

Seit Bibliothekare die Anwendungsmöglichkeiten der elektronischen Datenverarbeitung für die Katalogisierung erkannt haben, wird die nächste Regeländerung gefordert. Als nächster Schritt angekündigt ist nun der Standard für Resource Description and Access. Er soll

<sup>&</sup>lt;sup>42</sup> Bis zum Beginn der elektronischen Katalogisierung galt das Prinzip des Erscheinungsjahres, so dass Neuerwerbungen noch 1991 mit einer Aufnahme auf der Grundlage der Preußischen Instruktionen in den AK I gelangen konnten.

vor allem den internationalen Austausch von bibliothekarischen Metadaten erleichtern und wird vermutlich zu weiteren kleinen Uneinheitlichkeiten in den elektronischen Katalogen führen, die für die Nutzer jedoch kaum zu erkennen sind. Ein Abbruch des jetzigen elektronischen Kataloges, analog den Abbrüchen der konventionellen Kataloge, ist auszuschließen.

Die grobe Gliederung der frühen Sachkataloge erwies sich als unzureichend. Es wurde eine differenziertere Systematik zur sachlichen Erschließung der Bibliotheksbestände benötigt. Als Ergebnis der Rönnberg-<br>schen Katalogreform war ein standortgebundener Katalogreform war ein standortgebundener Sachkatalog<sup>43</sup> mit 34 Sachgruppen entstanden, die jeweils unterschiedlich tief gegliedert sind. Bis zum Jahr 1963<sup>44</sup> wurden die Neuerwerbungen der Universitätsbibliothek Rostock in die Bände des Sachkataloges eingetragen und damit wurde zugleich ihre Signatur festgelegt. Sowohl die Systematik von 1830 als auch die Bandform des Katalogs stießen langsam an ihre Grenzen. Mit der Einführung der effizienteren Numerus-Currens-Signaturen<sup>45</sup> wurden die systematischen Bandkataloge zwar abgebrochen, zu einer sachlichen Recherche im Altbestand sind sie bis heute jedoch unentbehrlich.

<sup>43</sup> Zu einigen der systematischen Kataloge gibt es Schlagwortregister, zu anderen sind seit 1950 parallel Schlagwortkataloge geführt

<sup>44</sup> Von dem ursprünglichen Grundsatz, unabhängig von einem ggf. früheren Erscheinungsjahr ab Erwerbungsjahr 1964 keine alten (Bandkatalog-) Signaturen, sondern Numerus-Currens-Signaturen zu vergeben, ist man später in begründeten Fällen, vor allem bei Lückenergänzungen mehrbändiger Werke oder bei historisch bedeutsamen Neuerwerbungen, abgewichen.  $45$ 

In Magazinbibliotheken verzichtete man auf eine sachliche Aufstellung und versah die Bücher nach dem Eingang mit einer fortlaufenden Nummer. Es wurden allenfalls unterschiedliche Formate berücksichtigt.

Ab dem Erwerbungsjahr 1964 entstand ein neuer Systematischer Katalog mit Zetteln im internationalen Format. Die Systematik dieses Katalogs war angelehnt an die Bibliothekarisch-bibliografische Klassifikation, die in sowjetischen Bibliotheken Standard war.

In der Bundesrepublik wurde Anfang der 80er Jahre mit den Regeln für den Schlagwortkatalog das erste überregionale Regelwerk für Sacherschließung geschaffen. Die Universitätsbibliothek Rostock war die erste Bibliothek in der DDR, die 1987 einen Schlagwortkatalog nach diesen Regeln anlegte.

Regelwerksänderungen sind notwendig, um die Bibliothekskataloge neuen Erfordernissen anzupassen. Nicht immer ist es möglich, diese Änderungen konsequent auch auf die bereits vorhandenen Bücher anzuwenden, um den Nutzern einen einheitlichen alphabetischen Katalog und einen übereinstimmenden Sachkatalog anbieten zu können. Mitunter müssen parallele Kataloge in Kauf genommen werden.

#### Das Katalogsystem der Universitätsbibliothek Rostock im Jahr 1990

Im Ergebnis all dieser Entwicklungen bot sich dem Bibliotheksnutzer zu Beginn der 1990er Jahre ein sehr komplexes und schwer überschaubares System von mehr oder weniger notwendigen Katalogen. Die wesentlichen nutzungsrelevanten Kataloge waren der alphabetische Katalog für die Erscheinungsjahre bis 1959 (AK I), der alphabetische Katalog für die Erscheinungsjahre 1960-1973 (AK II), der alphabetische Katalog für die Erscheinungsjahre ab 1974 (AK III), die standortgebundenen systematischen Bandkataloge bis Erwerbungsjahr 1963, der systematische Katalog ab Erwerbungsjahr 1964 und zusätzlich ein Schlagwortkatalog ab 1987. Außerdem gab es eigene Katalo-

ge für besondere Publikationsformen, so den Katalog der Rostocker Universitätsschriften bis 1959 und einen weiteren für Universitätsschriften ab 1960 mit Zetteln im internationalen Format, des Weiteren Kataloge für Musikalien<sup>46</sup>, Handschriften, Porträts und Biografien<sup>47</sup>. Auch Kataloge und Bücherverzeichnisse, die im eingangs beschriebenen Sinn originär nicht zum Rostocker Katalogsystem gehörten, wurden diesem eingegliedert, wie etwa das Hochschulschriftenverzeichnis oder der Katalog der Kämmerschen Bibliothek. Nicht vergessen werden durfte, dass die Bestände der Institutsbibliotheken<sup>48</sup> nicht komplett zentral nachgewiesen waren, sondern an ihrem jeweiligen Standort eigene Formal- und Sachkataloge hatten.

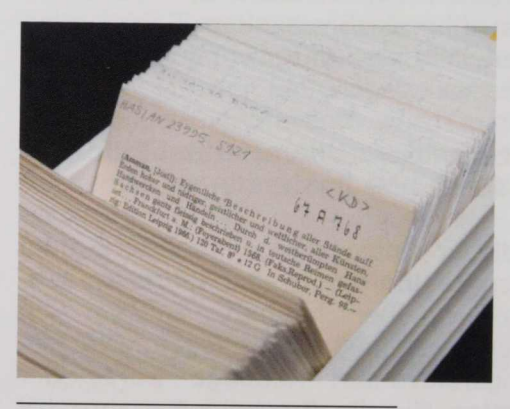

Abb. 22 Titelaufnahme im Zettelkatalog

- <sup>46</sup> Musikalien waren partiell, Biografien komplett auch parallel im ^jeweiligen alphabetischen Katalog und Sachkatalog nachgewiesen.
- Ein gesonderter Zeitschriftenkatalog, der im Jahr 1959 begonnen worden war, wurde zwischenzeitlich bereits aufgelöst und die Titelaufnahmen in die alphabetischen Kataloge eingefügt.
- Ab dem Erwerbungsjahr 1974 ist die ausländische, d. h. die nicht in der DDR erschienene Literatur zentral katalogisiert worden. Die früher erworbene Literatur der Institutsbibliotheken wurde erst mit der elektronischen Katalogisierung zentral erfasst.

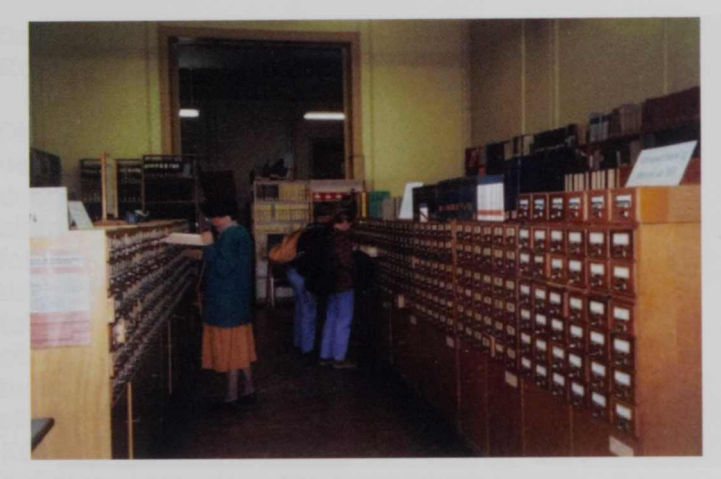

Abb. 23 Um 1990 sahen sich die Bibliotheksnutzer einer Vielzahl von Katalogen gegenüber.

#### Neuere Entwicklungen

In den folgenden Jahren wurden von den älteren alphabetischen und Sachkatalogen Mikrofiches angefertigt. Dadurch konnten die ehemals unikalen Kataloge an verschiedenen Standorten genutzt werden. Die Originale waren zudem vor Verschleiß geschützt und außerdem ermöglichten Mikroausgaben eine platzsparende Aufbewahrung. Zur Vereinfachung des Katalogsystems der Universitätsbibliothek Rostock oder zur Verbesserung der Rechercheoptionen trugen sie nicht bei. Diese Einschränkung trifft leider auch auf die modernere Variante der Katalogkopie, die online verfügbaren Elektronischen Zettelkataloge (Image-Kataloge) zu.

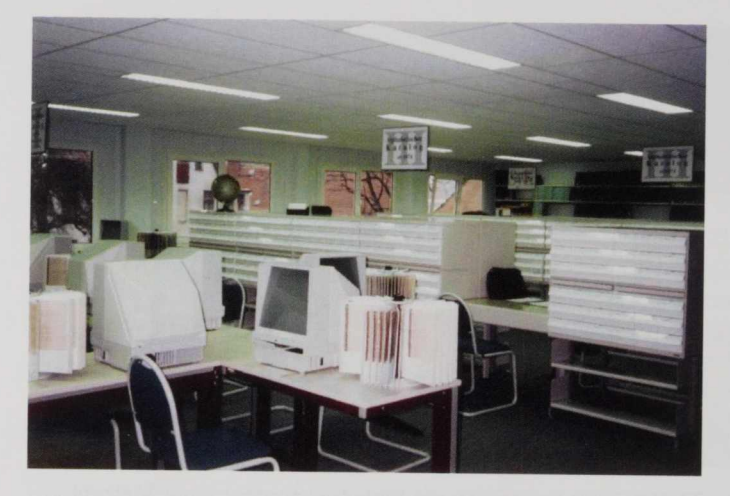

Abb. 24 Von 1993-1996 befanden sich die Kataloge in einem Containerbau auf dem Hof in der Schwaanschen Straße: Der AK III war in modernen Schränken untergebracht. Die älteren Kataloge waren in Form von Mikrofiches nutzbar.

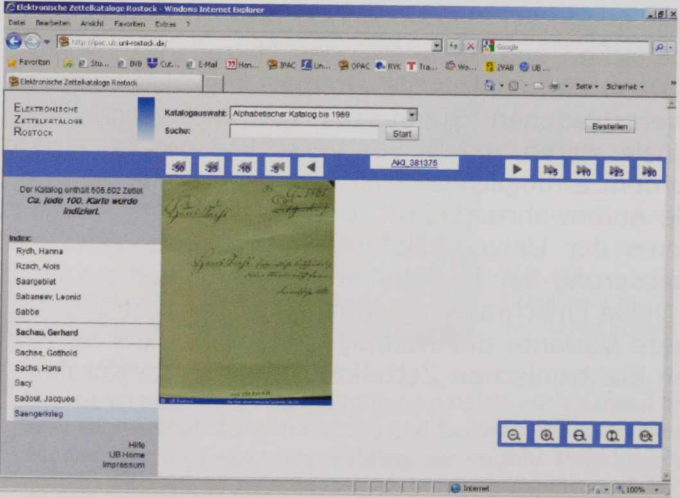

Abb. 25 Der Nutzer des Image-Katalogs kann keine modernen Recherchestrategien anwenden, sondern muss die Regeln des Zettelkatalogs beachten.

#### Das Katalogsystem der Universitätsbibliothek Rostock im Jahr 2011

Die Universitätsbibliothek Rostock begann 1992 mit der elektronischen Katalogisierung ihrer Neuzugänge, doch ein Katalogbruch, wie er beim Übergang vom alten Alphabetischen Katalog zu seinen beiden Nachfolgern, dem AK II und dem AK III, von den systematischen Bandkatalogen zum systematischen Zettelkatalog in Kauf genommen wurde, war nie gewollt. Zu sehr ist der elektronische Katalog mit dem Erwerbungs- und Ausleihsystem verbunden, zu verlockend sind die Synergieeffekte dieser Art von kooperativer Katalogisierung und zu gerne verlassen sich die Nutzer auf diese Form der Literaturrecherche.

Die unkomplizierte Verfügbarkeit des Online-Katalogs lässt leider häufig vergessen, dass nicht der gesamte Bibliotheksbestand in nur einem elektronischen Katalog recherchierbar ist. Viele Daten aus konventionellen Katalogen konnten noch nicht in den elektronischen Katalog überführt werden. Neben dem elektronischen Hauptkatalog sind die elektronischen Zettelkataloge zur Recherche für einen nicht unbedeutenden Teil des Altbestands der Erscheinungsjahre 1851 bis 1959 unerlässlich.

Da sich einige elektronische Ressourcen den klassischen Katalogisierungsregeln entziehen und nicht im Hauptkatalog nachgewiesen werden können, muss auch das Datenbank-Infosystem zum aktuellen Katalogsystem gerechnet werden.

Wegen ihrer besonderen Funktionalitäten darf man an dieser Stelle auch die Kataloge nicht vergessen, in denen der Bestand der Universitätsbibliothek Rostock nur einen Teilbestand<sup>49</sup> bildet: der Gemeinsame Verbundkatalog und die Elektronische Zeitschriftenbibliothek.

Karin Schmidt

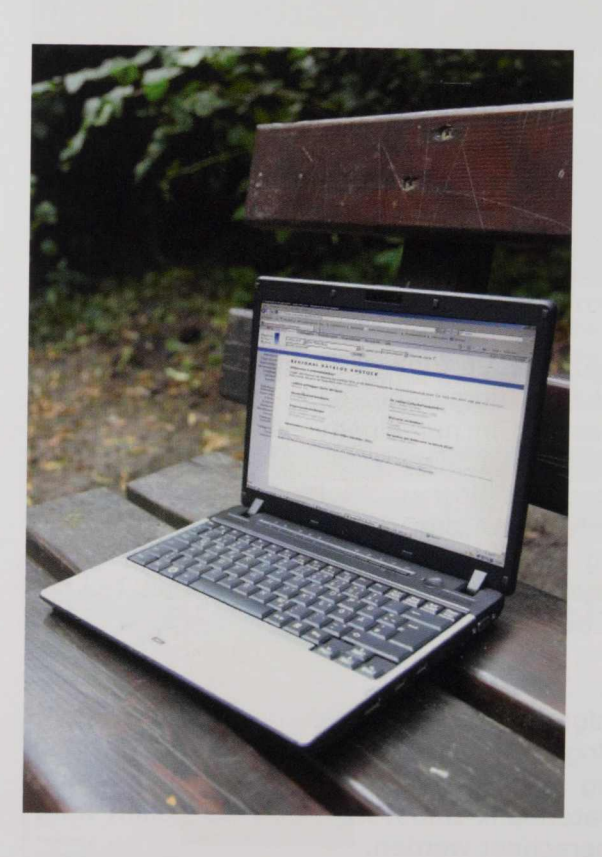

Abb. 26 Die online verfügbaren Kataloge sind nicht ortsgebunden und haben - abgesehen von Speicherplatz - keinen physischen Raumbedarf.

<sup>49</sup> Dieser Teilbestand ist außerdem überwiegend auch im Hauptkatalog, also doppelt nachgewiesen.

#### Das Ständebuch und die Einbandforschung

Wenn wir heute ein Buch erwerben, ist es bereits mit einem Einband versehen, der im Auftrag des Verlages angefertigt und für alle Bücher der Auflage gleich gestaltet wurde.

Diese Verlagseinbände wurden erst im 19. Jahrhundert gebräuchlich, davor wurden Drucke und Handschriften meist ungebunden verkauft. Erst der Besitzer ließ das Werk mit einem Einband versehen. Die Gestaltung dieser Bucheinbände wurde darum sehr individuell vorgenommen. Neben dem jeweiligen Zeitgeschmack beeinflussten persönliche Vorlieben des Besitzers, handwerkliches Geschick und technische Ausstattung des Buchbinders Aussehen und Dekor der Einbände.

Die deutschen Bucheinbände der Spätgotik und der Renaissance wurden häufig mit blindgeprägten Motiven verziert. Der Buchbinder drückte eine in Metall gravierte negative Form des Motivs in das Einbandleder. Dieser Vorgang konnte beliebig oft wiederholt werden und in Kombination mit anderen Motiven entstand auf diese Weise das Dekor des Bucheinbandes.

Der Einband für das Rostocker Exemplar des Ständebuchs wurde 1572 im Auftrag des mecklenburgischen Herzogs Johann Albrecht I. angefertigt. Die Bücher für die herzogliche Bibliothek wurden überwiegend in weißes oder gelbliches Leder eingebunden und mit dem oben beschriebenen blindgeprägten Dekor versehen.<sup>50</sup>

Das Gestaltungsprinzip ist dabei immer ähnlich. Im Zentrum des Buchdeckels steht eine größere einzelne

<sup>50</sup> Heeg, Jürgen (Hrsg.): Buch, Macht, Bildung: Die Bibliothek des Herzogs Johann Albrecht I. von Mecklenburg. Rostock: Univ. 2007.

Darstellung von biblischen Themen, Allegorien, berühmten Persönlichkeiten oder ein Rechteck, gefüllt mit abstrakten Ornamenten. Rings um dieses Mittelfeld sind Bänder mit sich wiederholenden Dekoren angeordnet. Auch hier werden biblische, allegorische, klassische und florale Motive bevorzugt. Oberhalb des Mittelfeldes befindet sich das Supralibros des Herzogs und unterhalb das Bindejahr. In Gegensatz zum übrigen Buchschmuck sind diese Angaben mit Gold- oder Silberfolie ausgelegt.

Die einzelnen Motive der Dekoration werden in der Einbandforschung nach der Form des Werkzeuges, mit dem sie auf den Einband übertragen wurden, in die Kategorien Stempel, Rolle oder Platte eingeteilt.

Anders als in der Vergangenheit wird die Wertigkeit eines Bucheinbandes nicht nur über sein äußeres Erscheinungsbild definiert, sondern als Einheit von Kunst und Technik betrachtet. Daraus hat sich ein anderer Umgang mit dem Bucheinband ergeben. Sein Wert als historische Quelle ist stärker in den Vordergrund getreten $51$ 

Im 20. Jahrhundert trugen Einbandforscher große Sammlungen von Einbanddekoren zusammen. Um eine maßstabsgetreue Wiedergabe der Motive zu erreichen, wurden Durchreibungen angefertigt. Dafür wird ein Blatt Papier auf den Buchdeckel gelegt, und die vorhandenen Motive werden mit Hilfe eines Bleistifts übertragen.<sup>52</sup>

Im Jahr 2001 schlossen sich mehrere deutsche Bibliotheken zu einem gemeinsamen Projekt zusammen, mit dem Ziel, die hier vorhandenen Sammlungen von

 $^{51}$  http://aeb.staatsbibliothek-berlin.de (Stand: 30.09.2011).<br> $^{52}$  http://www.hist-einband.de (Stand: 30.09.2011).

Einbanddurchreibungen in einer Datenbank zu vereinigen, um der Forschung und der interessierten Öffentlichkeit das effiziente Arbeiten mit dem teilweise noch nicht publizierten Material zu ermöglichen und so die Zuordnung der Einbände zu bestimmten Buchbinderwerkstätten und Sammlern zu erleichtern.

In den vergangenen Jahren erweiterte sich der Kreis der beteiligten Bibliotheken, und die Datenbank wurde durch die Mitarbeit der niederländischen Universitätsbibliothek Nijmegen international.

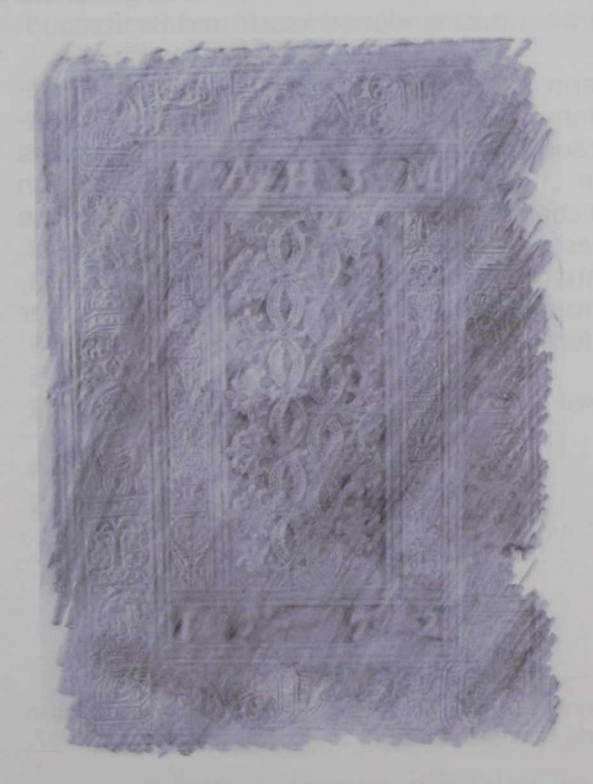

Abb. 27 Durchreibung des vorderen Deckels des Rostocker" Ständebuches

Seit 2009 beteiligt sich auch die Universitätsbibliothek Rostock an der Einbanddatenbank. In ihrem Besitz befindet sich die Sammlung der Bibliothekarin und Einbandforscherin Dr. Anna Marie Floerke (1887- 1961), die überwiegend zu mecklenburgischen Buchbindern des 16. Jahrhunderts arbeitete.<sup>53</sup>

Für die Einbanddatenbank werden die in Papierform vorhandenen Einbanddurchreibungen digitalisiert und nach einem einheitlichen Kategorienschema erfasst. Die bildlichen Darstellungen werden ergänzt mit der inhaltlichen Beschreibung des Motivs, mit Angaben zu Form und Größe, Buchbinderwerkstatt und Besitzer.

Herzog Johann Albrecht I. ließ seine Bücher überwiegend von einheimischen Buchbindern binden. Der Einband des Ständebuches stammt aus der Werkstatt des sogenannten "mecklenburgischen Meisters B. S.". In der herzoglichen Bibliothek befinden sich zahlreiche Einbände dieser Werkstatt aus den Jahren 1561-1573. Leider konnte bis heute noch nicht geklärt werden, wer sich hinter dem Kürzel B. S. verbirgt und wo der Buchbinder lebte.<sup>54</sup>

Cornelia Chamrad

<sup>53</sup> Rabenau, Konrad von: Die Sammlung von Einbanddurchreibungen von Anna Marie Floerke in Rostock. In: Einbandforschung 1, 1997. S. 9-11.

<sup>54</sup> Floerke, Anna Marie: Die ersten Buchbinder in Mecklenburg-Schwerin. In: Beiträge zum Rollen- und Platteneinband im 16. Jahrhundert. Leipzig: Harrassowitz 1937. S. 242-273.

#### Einbandbeschreibung des Rostocker Ständebuches

Buchbinder: Mecklenburgischer Meister B.S. Bindejahr: 1572 Provenienz: Johann Albrecht, Herzog zu Mecklenburg Format: 20,2 x 14,2 cm

Einbandmaterialien Buchdeckel: Pappe Bezug: gelbliches Kalbleder Bünde: drei Doppelbünde Buchverschluss: Lederbänder (nicht mehr original)

Dekor: Supralibros: I A <sup>H</sup> Z <sup>M</sup> Bindejahr: 15 7 2

Werkzeuge: Rolle: Lucretia - Venus - Euterpe Zitiernummer EDBD: r003646 (Abb.28)

Rolle: Köpfe im Medaillon Engelskopf - Vase - Ornament Zitiernummer EBDB: r003648 (Abb.29)

Rolle: Palmette <sup>I</sup> Palmettenfries Zitiernummer EBDB: r003635 (Abb.30)

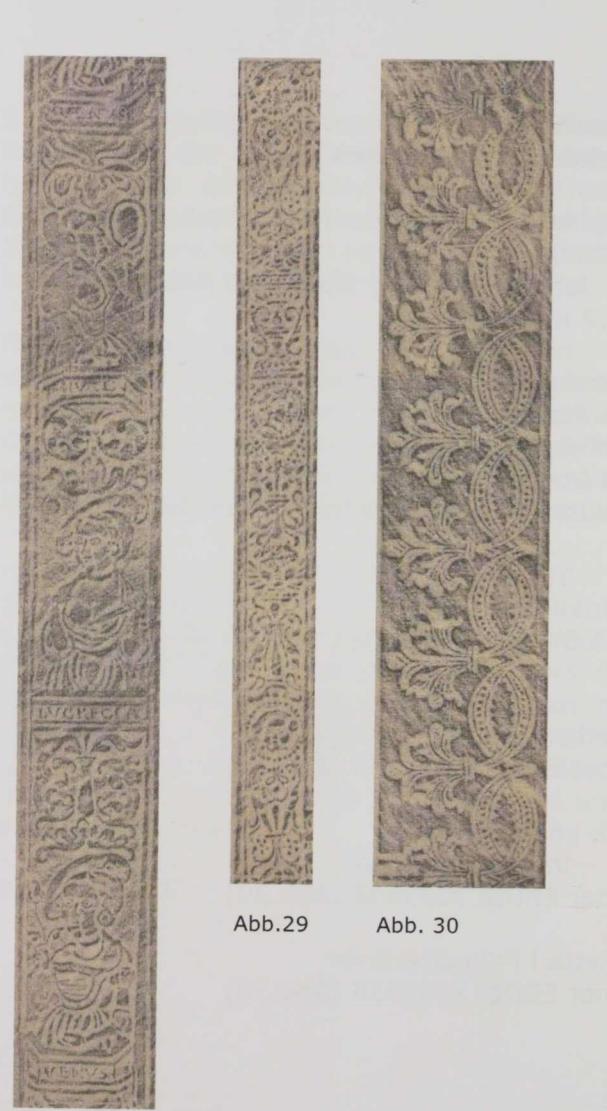

Abb. 28

Die originalen Durchreibungen der abgebildeten Werkzeuge befinden sich in der Sammlung von Einbanddurchreibungen von Anna Marie Floerke.

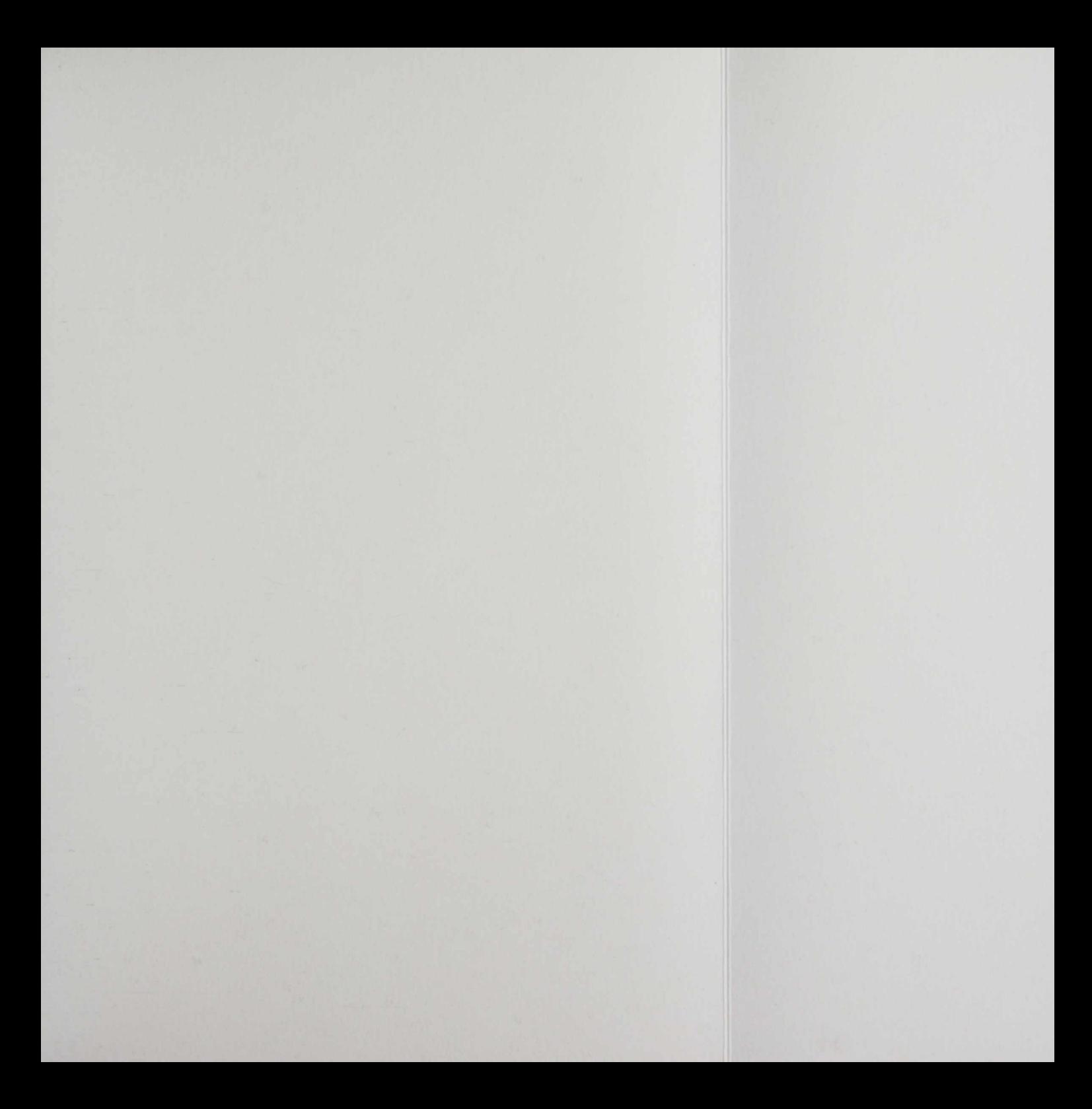

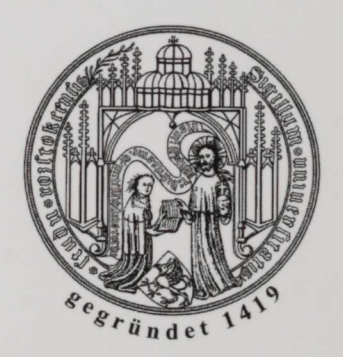

ISBN 978-3-86009-119-7

#### Uch und die Einbandforschung

te ein Buch erwerben, ist es bereits mit versehen, der im Auftrag des Verlages d für alle Bücher der Auflage gleich ge-

4":inbände wurden erst im 19. Jahrhundert davor wurden Drucke und Handschriften i iden verkauft. Erst der Besitzer ließ das em Einband versehen. Die Gestaltung I nbände wurde darum sehr individuell . Neben dem jeweiligen Zeitgeschmack r persönliche Vorlieben des Besitzers, s Geschick und technische Ausstattung rs Aussehen und Dekor der Einbände.

<sup>i</sup> Bucheinbände der Spätgotik und der /urden häufig mit blindgeprägten Moti-Der Buchbinder drückte eine in Metall itive Form des Motivs in das Einbandleorgang konnte beliebig oft wiederholt <sup>1</sup> Kombination mit anderen Motiven ente Weise das Dekor des Bucheinbandes.

ür das Rostocker Exemplar des Stände-L572 im Auftrag des mecklenburgischen in Albrecht I. angefertigt. Die Bücher für <sup>2</sup> Bibliothek wurden überwiegend in weiliches Leder eingebunden und mit dem benen blindgeprägten Dekor versehen.<sup>50</sup>

igsprinzip ist dabei immer ähnlich. Im 3uchdeckels steht eine größere einzelne

Hrsg.): Buch, Macht, Bildung: Die Bibliothek des Albrecht I. von Mecklenburg. Rostock: Univ.

 $AB$ CS **BS** 

**Jager** 

 $s$  cont TE263 Serial No.  $\frac{1}{2}$ 

k

四

ù,

I

 $\overline{a}$ 

B<sub>2</sub>

 $82$  $\overline{a}$  $AC$  $\overline{50}$  $\vec{a}$  $\overline{1}$ 

C<sub>2</sub>

 $\vec{0}$ 

 $\overline{1}$ 

rrrr f

ö 60 C<sub>O</sub>

80

 $\overline{Q}$ 57  $2<sub>4</sub>$ **A7**  $\Omega$ 88 硅

註

訂